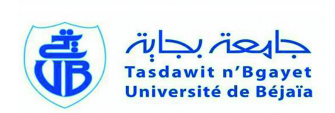

## République Algérienne Démocratique et Populaire Ministère de l'Enseignement Supérieur et de la Recherche Scientifique

Université A.Mira Béjaia FacultÈ des Sciences exactes DÈpartement de Physique

MÈmoire de Master

RÈalisÈ par

## BENOUADFEL Yacine

SpÈcialitÈ : Physique des MatÈriaux et Nano-composites

IntitulÈ

## Caractérisation et simulation des diodes à barriére Schottky sous environnement Silvaco

Devant le jury composé de :

**BOUFALA Khaled** ZELLAG Saliha ZENIA Hand TALANTIKITE Djahida

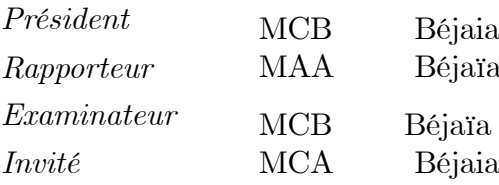

Année Universitaire 2014/2015

## **Dédicace**

Je dédie ce modeste travail : A mes grands parents et à mes parents. A mes frères et soeurs ainsi qu'à leurs familles.  $A$  mes cousins ainsi qu'à leurs familles  $A$  tous mes oncles et tantes ainsi qu'à leurs familles. A tous mes enseignants qui míont fait part de leur savoir et qui m'ont encadré tout au long de mon cursus scolaire. Mes dédicaces vont également à tous mes amis $(es)$ , copains $(es)$ et surtout ceux de la section physique.

## Remerciements

Je remercie tout d'abord Dieu de m'avoir aidé à réaliser ce modeste travail. Je tiens à remercier en premier lieu Madame ZELLAG Saliha. pour avoir accepté d'encadrer ce travail. Je lui dois la sincère reconnaissance pour son aide précieuse, sa disponibilité, sa patience et surtout ses conseils.

Mes remerciements vont également à l'adresse de Mr BOUFALA Khaled. et Mr ZENIA Hand. pour avoir accepté d'être membres du jury de ma soutenance.

Je remercie aussi toute ma famille qui m'a encouragé durant mes études, et tous ceux qui ont contribué à la réalisation de ce mémoire.

## Table des matières

## Introduction

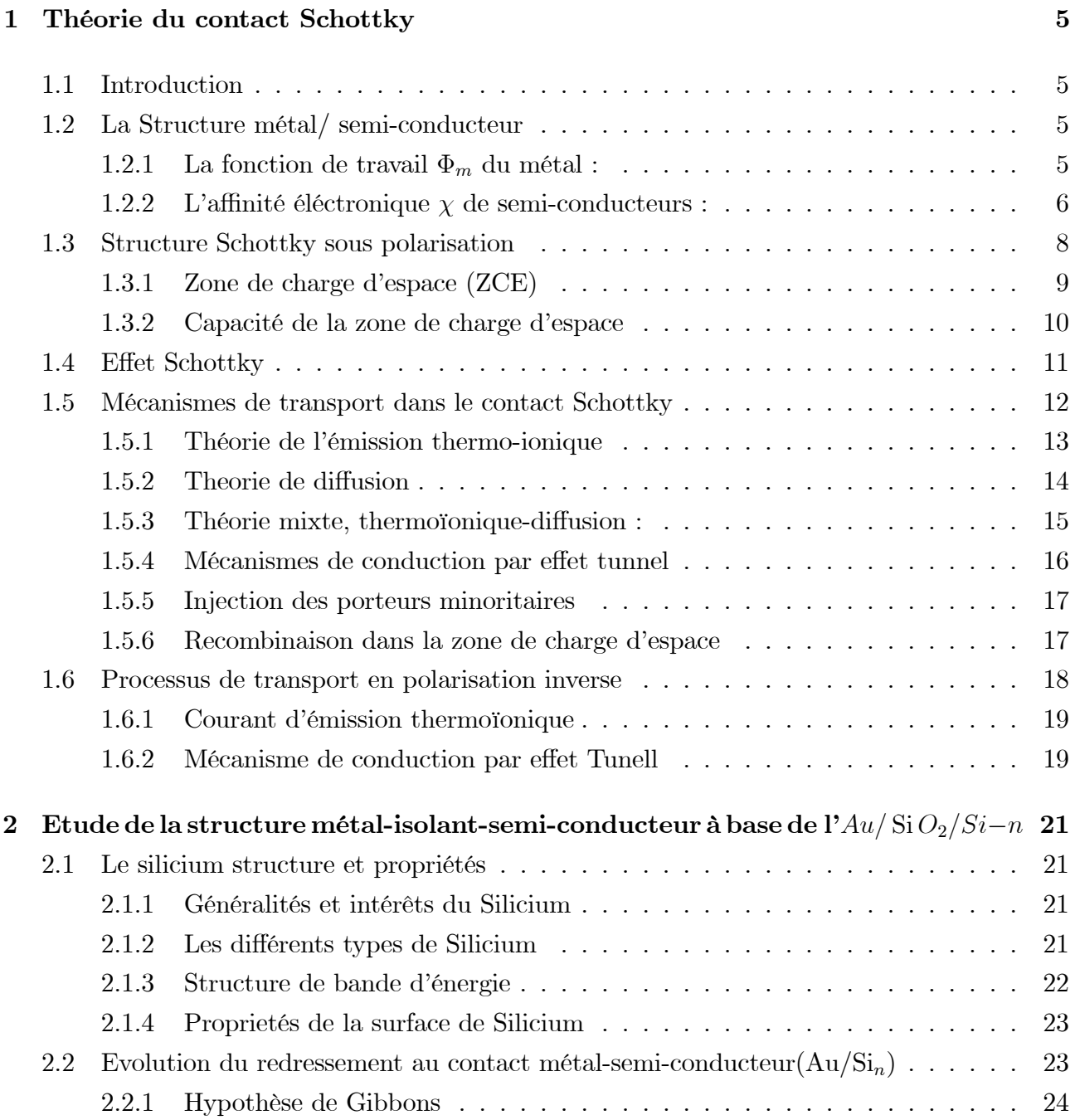

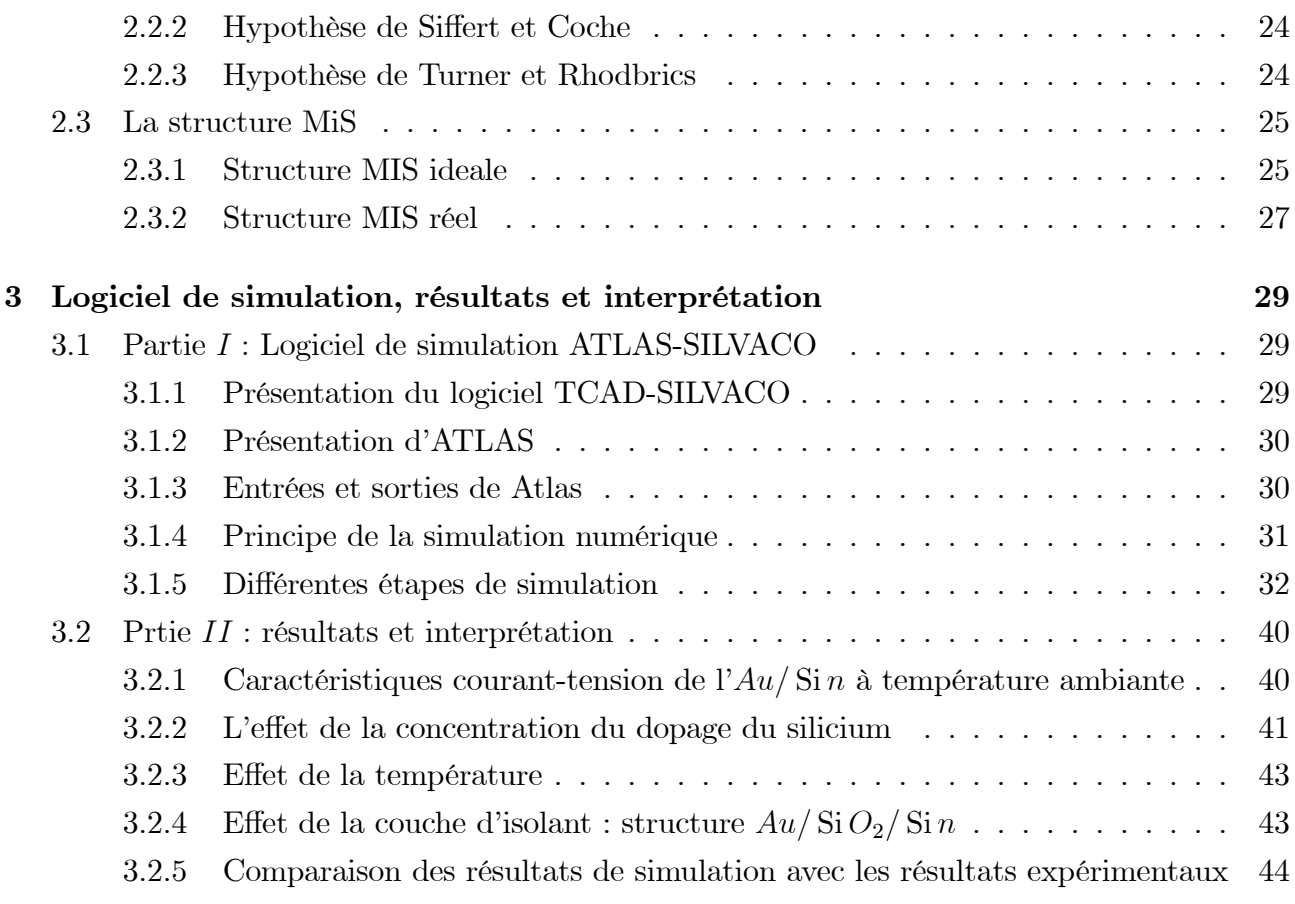

## Introduction

Les diodes à base de barrière Schottky ont été l'objet de recherche pendant de nombreuses années. Les diodes Au/Si en particulier ont eu beaucoup de succès grâce aux caractéristiques de l'or qui est très utilisé dans la fabrication des nanomatériaux [1].

Cependant, leurs caractéristiques (courant-tension) ne sont pas toutes clarifiées malgré l'ancienneté de leur existence.

On se propose dans ce travail de faire une étude de simulation en utilisant le logiciel Atlas Silvaco, sur les caractéristiques  $(I - V)$  de la diode  $Au/Si$ , en fonction de certains paramètres telles que la température, la concentration du dopage et la couche d'isolant et ce dans le but de les clarifier.

Le développement dans le domaine de l'informatique a connu le même essor que la micro électronique. Le côut exorbitant lors de la fabrication de nouveaux composants a poussé les chercheurs à utiliser la simulation pour mieux comprendre les phénomènes physiques et pour proposer des pistes d'améliorations des structures et de nouvelles architectures de dispositifs à moindre côut. Principalement deux sociétés internationales se partagent le marché mondial de la simulation de composants : SILVACO et SYNOPSYS (anciennement ISE).

Notre travail est organisé en trois chapitres. Dans le premier une large étude a été faite sur le contact métal/semi-conducteur. En fait nous avons présenté les phénomènes physiques de la structure MS tels que l'établissement de la hauteur de la barrière, la formation de la zone de charge d'espace et les phénomènes de transport du courant.

Le deuxième chapitre sera consacré à la présentation en particulier de la structure  $Au/Si_n$ avec et sans couche d'interface. Nous expliquerons l'intérêt du choix du silicium comme semiconducteur, les hypothèses d'évolution du redressement ainsi que les mécanismes de transport de la structure MIS à savoir  $Au/\operatorname{Si} O_2/\operatorname{Si} n$ .

Le troisième chapitre est organisé en deux parties : dans la première nous présentons le logiciel de simulation Silvaco, ses modules et outils de simulation. Nous décrivons par la suite les procédés technologiques nécessaires à la réalisation de notre structure diode Schottky. Et dans la deuxième nous présenterons nos résultats obtenus avec interprétation et comparaison avec d'autres résultats expérimentaux [2].

Nous terminerons par une conclusion générale où seront rassemblés nos principaux résultats que nous avons obtenues ainsi que les perspectives du travail.

## Chapitre 1

## Théorie du contact Schottky

#### $1.1$ Introduction

La diode Schottky est un simple contact métal /semi-conducteur  $(M / SC)$ , bien que cette dernière été découverte en 1874 par F. BRAUN, elle reste l'intérêt d'études et de recherche jusqu'à nos jours, grâce à ses nombreuses applications dans différents domaines, notamment le domaine de la micro-électronique et l'optoélectronique.

#### La Structure métal/semi-conducteur  $1.2$

La structure Métal/Semi-conducteur (M/S) est le dispositif unipolaire qui est à la base d'un grand nombre de structures électroniques plus complexes. Un dispositif unipolaire signifie qu'un seul type de porteurs (électrons ou trous) participe de façon importante à la conduction du courant et détermine les conditions de fonctionnement du dispositif. Souvent l'application d'une tension sur une structure  $M/S$  produit une caractéristique courant-tension (I-V) non symétrique, la structure se comporte comme un redresseur : c'est une diode Schottky. Le contact métal/semi-conducteur est particulièrement bien adaptées à la technologie des composants hyperfréquences.  $|3, 4|$ 

Pour l'étude de la jonction métal/semi-conducteur, il faut connaître deux paramètres essentiels :

a Le travail de sortie du métal.

b L'affinité électronique de semi-conducteur.

#### La fonction de travail  $\Phi_m$  du métal :  $1.2.1$

Définie comme étant la différence entre le niveau de Fermi et le niveau du vide [3], et aussi par l'énergie nécessaire pour arracher un électron du métal depuis le niveau de Fermi $\mathcal{E}_{Fm}$ au niveau du vide. (Voir figure 1.1). Cette dernière, à savoir la fonction de travail de sortie du métal  $\Phi_m$ , est relié au potentiel  $\phi_m$  et à la charge q par les relations suivantes [3] [4]

$$
\phi_m = \Phi_m / q \implies \Phi_m = q \phi_m
$$
\n
$$
q \phi_m = N_V - E_{Fm}
$$
\n(1.1)

Le travail de sortie des métaux peut varier de 2 eV à 6 eV.

De même la fonction du travail du semi-conducteur  $\Phi_{sc}$  est définie comme étant l'énergie qu'il faut fournir pour extraire un électron depuis le niveau de Fermi  $E_{fsc}$  au niveau du vide  $Nv$ , cette dernière est donnée par la relation qui suit : (voir figure 1.1)

$$
\Phi_{sc} = q(\chi + \phi_n) \text{ où } \chi \text{ est l'affinité éléctronique},
$$
\n
$$
\phi_n = E_{Csc} - E_{Fsc}
$$
\n(1.2)

 $q\phi_n$  est la barrière de potentiel dans le semi-conducteur définie comme étant la différence d'énergie entre le niveau de Fermi  $E_{Fsc}$  et le bas de la bande de conduction  $E_{Csc}$ .

Le tableau ci-dessous donne les travaux de sortie de quelques métaux

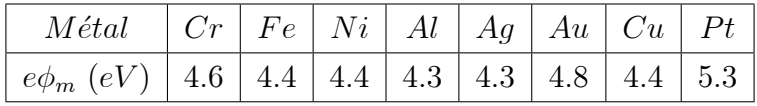

#### $1.2.2$ L'affinité éléctronique  $\chi$  de semi-conducteurs :

définit par la différence énergétique entre le bas de la bande de conduction  $E_C$  du semiconducteur et le niveau du vide. Cette grandeur physique est une constante du semi-conducteur. Le tableau suivant donne l'affinité électronique de quelques semi-conducteurs. [5]

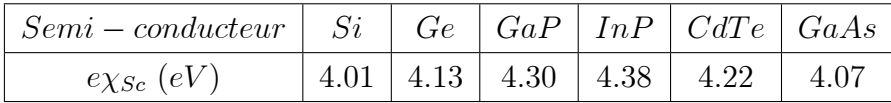

La différence entre les deux fonctions de travail  $\phi_m - (\chi + \phi_n)$  s'appelle le potentiel contact. (Voir figure  $1.2$ )

 $q\phi_m$ : Le travail de sortie de métal.

 $q\phi_{Bn0}$ : Hauteur de la barrière sans la force image.

 $q\phi_0$ : Le niveau neutre des états d'interface.

 $q\Delta$ : Potentiel au bornes de la couche d'interface.

 $\chi$ : L'affinité éléctronique du semi-conducteur.

 $\psi_{bi}$ : Potentiel encastré.

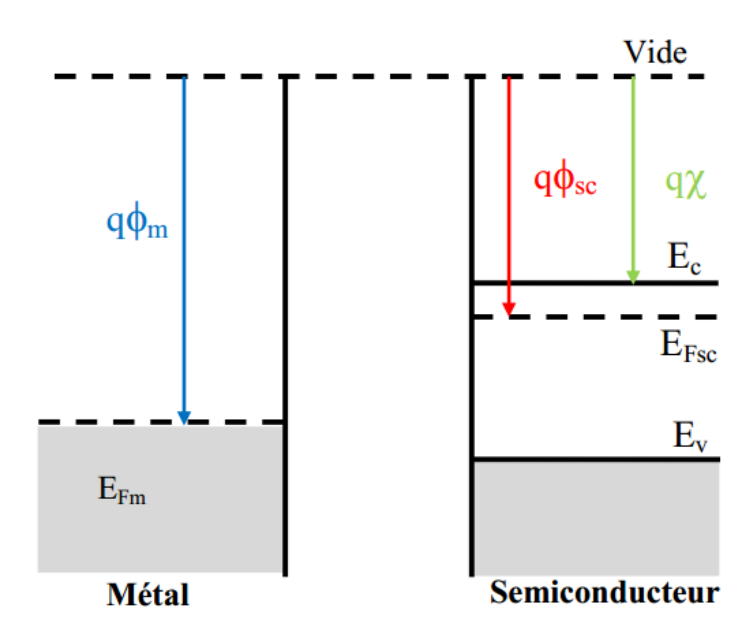

FIG.  $1.1$  – Niveaux énergétiques dans un métal et un semiconducteur[6]

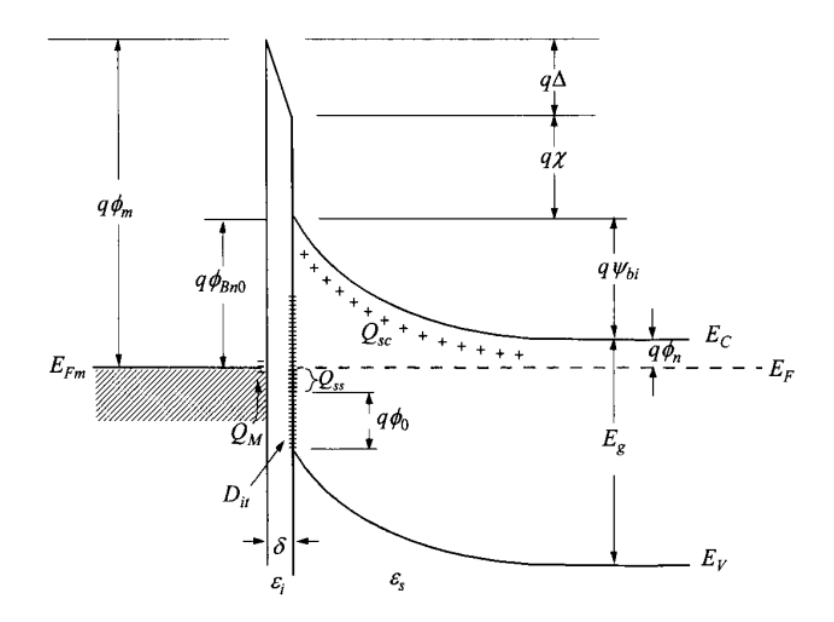

FIG. 1.2 – Diagrame détaillé des bandes d'énergie d'un contact métal/semi-conducteur type n avec une couche d'interface de l'ordre de la distance atomique à l'équilibre thermodynamique<sup>[7]</sup>

 $\delta$ : Epaisseur de la couche d'interface.

 $Q_{sc}$ : La densité de charge d'éspace dans le semi-conducteur

 $Q_{ss}$ : Charge piègée à l'interface.

 $Q_m$ : La densité de charge superficielle dans le métal.

 $D_{it}$ : La densité de pièges d'interface

 $\varepsilon$ : Permittivité de la couche d'interface.

 $\varepsilon_s$ : Permittivité du semi-conducteur.

Lorsqu'on réalise le contact métal-semiconducteur, les niveaux de Fermi s'alignent et un équilibre thermodynamique est établit à travers le transfert d'électrons depuis la bande de conduction du semiconducteur vers le métal, parce que  $E_{Csc} > E_{Fm}$ . De ce fait, les électrons laisseront d'une part une zone d'atomes donneurs chargés positivement dans le semiconducteur. Cette région est appelée la zone de charge d'espace notée  $Q_{sc}$  et d'une autre part les barrières de potentiel  $q\phi_{Bn0}$  et  $\phi_b$  se forment, elles sont définies comme suit :

$$
q\phi_{Bn0} = q(\phi_m - \chi) = q\phi_n(E_C - E_F)
$$
\n(1.3)

La hauteur de barrière est simplement la différence entre la fonction de travail du métal et l'affinité électronique du semi-conducteur. Inversement, pour un contact idéal entre un métal et un semi-conducteur de type p, de la hauteur de barrière est donnée par

$$
q\phi_{Bp0} = E_g - q\left(\phi_m - \chi\right) \tag{1.4}
$$

 $E_g$ : l'énergie de la bande interdite du semi-conducteur.

Ainsi, pour toute combinaison de métal et semi-conducteur donnée, la somme des hauteurs de barrière de substrat de type  $n$  et de type  $p$  devrait être égale à la largeur de la bande interdite, d'ou :

$$
q\left(\phi_{Bn0} + \phi_{Bp0}\right) = E_g \tag{1.5}
$$

#### 1.3 **Structure Schottky sous polarisation**

En polarisation directe, on applique une tension positive  $V_f$  sur la structure métal-semiconducteur (le  $(+)$  sur le coté du métal, le  $(-)$  sur le coté du semi-conducteur), la barrière de potentiel du semi-conducteur  $V_i$  diminue (de  $V_i$  à  $V_i - V_f$ ), ce qui donne la possibilité à un grand nombre d'électrons de passer du semi-conducteur vers le métal. Dans ce cas, un courant net du semi-conducteur est observé parce que la barrière du métal  $\phi_b$  ne change pas (figure1.3.b).

En inversant la polarisation (polarisation inverse), la barrière  $V_i$  du semi-conducteur augmente de  $V_i$  à  $V_i - V_f$ . Un petit courant inverse est observé circulant du métal vers le semiconducteur (figure  $1.3.c$ ).

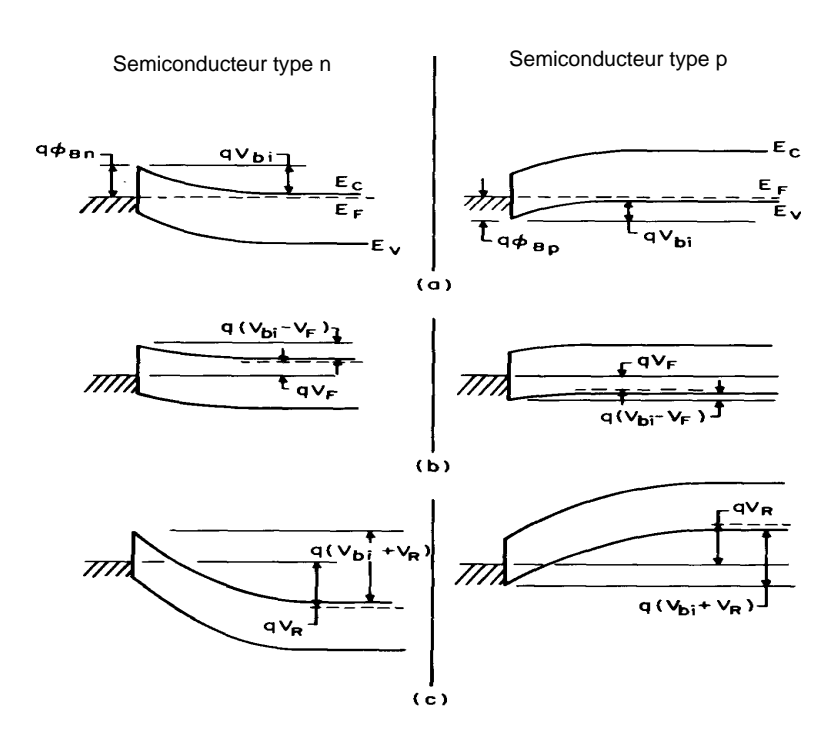

FIG. 1.3 – Diagramme de bande d'énergie de contact métal-semi-conducteurs type n et de type p sous différentes conditions de polarisation (a) à l'équilibre thermique, (b) polarisation direct  $(c)$  polarisation inverse. [3]

#### 1.3.1 Zone de charge d'espace (ZCE)

### Champ et potentiel électrique

Considérons la structure métal –semi-conducteur de type n avec  $\phi_m > \phi_{sc}$ , On obtient la distribution du potentiel dans la zone de charge d'espace en intégrant l'équation de Poisson. En supposant que le semi-conducteur est homogène, que la densité d'état d'interface est négligeable et, avec une densité de donneurs excédentaires  $N_D$  ionisés à la température ambiante. [3] [8]

Le champ électrique calculé selon une direction x est donné par :

$$
E(x) = \frac{qN_D}{\varepsilon_{sc}}(x - W)
$$
\n(1.6)

W est la largeur de la zone de charge d'espace et est  $\varepsilon_{sc}$  la constante diélectrique du semiconducteur

La valeur du champ à l'interface  $(x = 0)$  est :

$$
E_{sc} = -\frac{qN_D}{\varepsilon_{sc}}W\tag{1.7}
$$

Le potentiel scalaire est donné par :

$$
V\left(x\right) = \frac{qN_D}{\varepsilon_{sc}} \left(\frac{x^2}{2} - Wx\right) \tag{1.8}
$$

La tension de diffusion résulte de la différence des travaux de sortie du métal et du semi-

 $\operatorname{conductor}$  :

$$
V_{bi} = \Phi_m - \Phi_{sc} \tag{1.9}
$$

Cette tension à la différence de potentiel entre la surface du semi-conducteur et son volume donnée par :

$$
V_{bi} = V(x = W) - V(x = 0) = \frac{qN_D}{\varepsilon_{sc}} \left(\frac{W^2}{2} - W^2\right) = \frac{qN_D}{2\varepsilon_{sc}}W^2
$$
 (1.10)

D'où l'expression de la largeur de la ZCE à l'équilibre :

$$
W = \left(\frac{2\varepsilon_{sc}}{qN_D}V_{bi}\right)^{\frac{1}{2}}
$$
\n(1.11)

Si on prend en considération la contribution des porteurs libres,  $\rho(x) = [N_D - N(x)]$ , dans l'équation de Poisson la largeur devient :

$$
W = \left(\frac{2\varepsilon_{sc}}{qN_D}\left(V_{bi} - \frac{KT}{q}\right)\right)^{\frac{1}{2}}
$$

#### $1.3.2$ Capacité de la zone de charge d'espace

Comme dans la jonction pn toute variation de  $V$  entraîne une modulation de  $W$  et par suite une modulation de la charge totale développée dans le semi-conducteur [5]. Il en résulte que la structure présente une capacité différentielle

La charge d'espace est donnée par :

$$
Q_{sc} = qN_D W \tag{1.12}
$$

La capacité différentielle est donnée par :

$$
C = \frac{|dQ_{sc}|}{dV} = \sqrt{\frac{q\epsilon_s N_D}{2\left(V_{bi} - V - KT/q\right)}} = \frac{\epsilon_s}{W} \qquad \left(F/cm^2\right) \tag{1.13}
$$

L'équation 1.13 peut s'écrir comme

$$
\frac{1}{C^2} = \frac{2(V_{bi} - V - KT/q)}{q\epsilon_s N_D} \tag{1.14}
$$

ou

$$
-\frac{d\left(1/c^2\right)}{dV} = \frac{2}{q\epsilon_s N_D} \tag{1.15}
$$

$$
N_D = \frac{2}{q\epsilon_s} \left[ -\frac{1}{d\left(\frac{1}{c^2}\right)/dV} \right] \tag{1.16}
$$

Si  $N_D$  est constant tout au long de la région d'appauvrissement, on devrait obtenir une

ligne droite en traçant $1/C^2$  en fonction de  $V.$  Si  $N_D$  n'est pas une constante, la méthode de la capacité différentielle peut être utilisée pour déterminer le profil de dopage de l'équation 1.16. Voir figure  $1.4$  [9] [11]

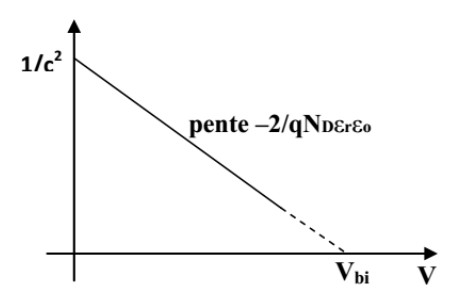

FIG. 1.4 – Variation du l'inverse de carré de la capacité en fonction de la tension [5]

#### **Effet Schottky**  $1.4$

Lorsqu'un électron est à une distance  $x$  par rapport au métal, une charge positive est induite sur la surface métallique. La force d'attraction entre l'électron et la charge positive induite est équivalente à la force qui existerait entre l'électron et une charge positive égale situé à  $-x$ . Par conséquent, la charge du semi-conducteur est attirée par le métal ce qui abaisse la barrière de potentiel  $\phi_b$ . La force image est donnée par [8]

$$
F = \frac{-q^2}{4\pi (2x)^2 \varepsilon_0} = \frac{-q^2}{16\pi x^2 \varepsilon_0} \tag{1.17}
$$

Quand un champ externe  $\xi$  est appliqué, l'énergie potentielle totale<br> $E_p$  est en fonction de la distance (mesurée suivant l'axe  $x$ ), elle est donnée par

$$
E_p(x) = \frac{q^2}{16\pi\epsilon_0 x} + q\xi x\tag{1.18}
$$

L'abaissement de la barrière de Schottky  $\Delta \phi$  et l'emplacement d'abaissement sont donnés par la condition  $d[E_p(x)]/dx = 0$ :

$$
x_m = \sqrt{\frac{q}{16\pi\epsilon_0\xi}} \qquad cm \tag{1.19}
$$

$$
\Delta \phi = \sqrt{\frac{q\xi}{4\pi\epsilon_0}} = 2\xi x_m \quad V \tag{1.20}
$$

Ainsi, à des champs intenses la barrière de Schottky est considérablement réduite, et la fonction efficace de travail de métal pour émission thermoionique  $(q\phi_B)$  est réduite, et  $\Delta\phi$  sera

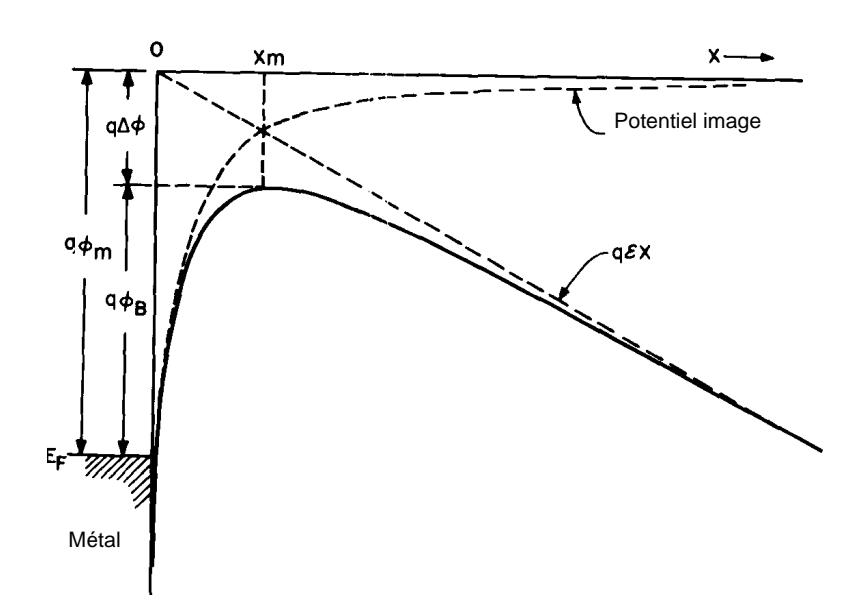

FIG. 1.5 – Diagramme de bande d'énergie entre une surface métallique et un vide. La fonction de travail du métal est  $q\phi_m$ - La fonction de travail efficace est abaissée quand un champ électrique est appliqué à la surface. L'abaissement est dû aux effets combinés du champ et de la force image ou l'effet miroire<sup>[3]</sup>

changé avec le changement de la pérmittivité  $\varepsilon_0$ , on aura donc :

$$
\Delta \phi = \sqrt{\frac{q\xi_m}{4\pi\epsilon_s}}.\tag{1.21}
$$

Où

 $\Delta \phi$ : la valeur d'abaissement de la barrière Schottky

 $\xi_m$ : Champ électrique maximum appliqué.

 $\epsilon_s$ : Permittivité du semiconducteur.

Si l'effet Schottky est pris en compte, la barrière  $q\phi_b$  est remplacée par la barrière effective  $q\left(\phi_b - \Delta\phi_B\right)$ . (Voir figure 1.5)

#### Mécanismes de transport dans le contact Schottky  $1.5$

Le transport de courant dans les contacts métal-semiconducteur est principalement dû aux porteurs majoritaires, contrairement à la jonction p-n, où les deux types de porteurs sont responsables, la figure 1.6 montre cinq processus de transport de base sous polarisation directe (les processus inverses se produisent sous polarisation inverse).

L'application d'une tension directe à une diode de Schottky donne naissance à un transport de courant qui peut se résumer en cinq mécanismes :

1. Effet thermoronique (ou effet Schottky) : Les porteurs majoritaires passent par-dessus la barrière de potentiel sous l'action d'une excitation (champ électrique) intense. Il est prédominant dans le cas où le semi-conducteur est faiblement dopé ( $\leq 10^{17} cm^{-3}$ ).

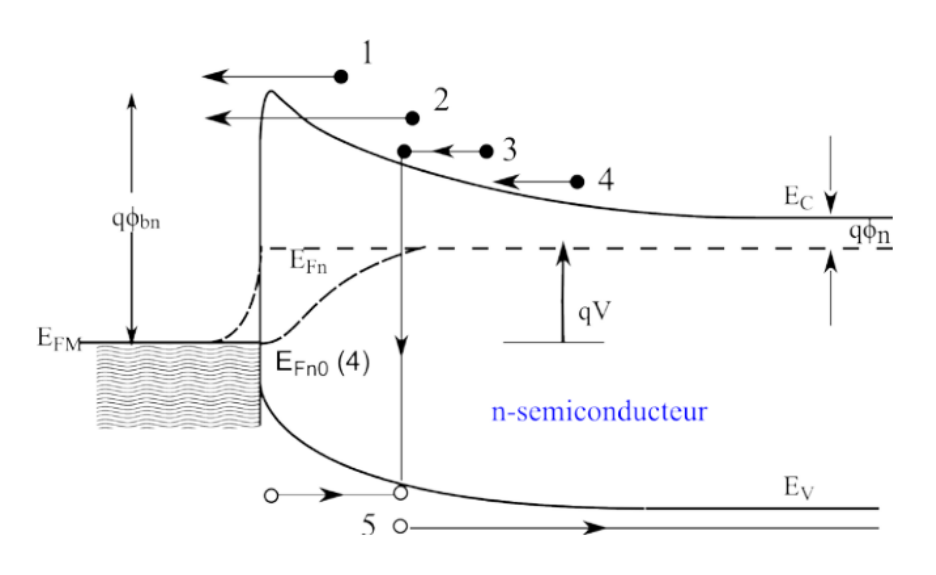

FIG. 1.6 – Mécanismes de transport des courants existants dans le contact Schottky polarisé avec une tension positive : (1) émission thermoïonique, (2) effet tunnel, (3) recombinaison, (4) diffusion des électrons,  $(5)$  diffusion des trous[7]

- 2. Effet tunnel : Les porteurs de charge franchissent directement la barrière de potentiel à sa base avec une énergie constante. Ce mécanisme est typique au cas de fort dopage où le semi-conducteur présente une barrière de potentiel très étroite avec le métal.
- 3. Effet recombinaison : c'est la recombinaison de paires électron-trou dans la zone de charge d'espace (ZCE) à travers la bande interdite du semi-conducteur dans le cas d'existence de centres de recombinaison.
- 4. Injection de porteurs minoritaires (electrons ou trous). Un trou du métal se recombine avec un électron du semi-conducteur dans la zone quasi neutre du semi-conducteur.
- 5. Courant de recombinaison sur les états d'interface. Les électrons du semi-conducteur sont piégés au niveau d'un centre d'interface vide puis ils passent par effet tunnel dans le métal

#### $1.5.1$ Théorie de l'émission thermo-ionique

La théorie de l'émission thermoionique est basée sur les hypothèses suivantes :

- 1. La hauteur de la barrière  $q\phi_{Bn}$  est trés grande devant  $k_BT$   $(q\phi_{Bn} \gg k_BT)$
- 2. L'équilibre thermique est établie dans le plan qui détermine l'émission
- 3. L'existence d'un flux de courant n'affecte pas cet équilibre.

Alors, on peut superposer deux flux de courant dans le contact Schottky, l'un circule du métal vers le semiconducteur, l'autre du semiconducteur vers le métal. En raison de ces hypothèses, la forme du profil de la barrière n'a aucune importance et le flux de courant dépend seulement de la hauteur de la barrière [3]. La densité de courant  $j_{s\rightarrow m}$  du semi-conducteur au métal est alors donnée par la concentration des électrons avec des énergies suffisantes pour franchir la barrière de potentiel et de la traverser dans la direction des  $x$  [5]:

$$
j = j_0 \left( \exp(qV/k_B T) - 1 \right). \tag{1.22}
$$

Où V est la tension appliquée,  $j_0$  la densité de courant de saturation donnée par l'éxpréssion suivante :

$$
j_0 = A^* T^2 \exp\left(-\frac{q\phi_B}{k_B T}\right). \tag{1.23}
$$

Ou T est la température,  $\phi_B$  la hauteure de la barrière,  $A^*$  constante de Richardson donnée par l'éxpression suivante :

$$
A^* = \frac{4\pi q m^* k_B^2}{h^3}.
$$
\n(1.24)

 $m_e^*$ : masse effective de l'électron dans le semi-conducteur.

 $h$ : constante de Planck

Dans le cas pratique il faut tenir compte de la surface (A) de la diode et d'une résistance série  $R_s$ . Il faut donc remplacer l'équation 1.22 par :

$$
j = j_0 \left( \exp\left(\frac{qV - R_s I}{nKT}\right) - 1\right) \tag{1.25}
$$

En analysant la courbe expérimentale courant-tension, il est donc possible de trouver  $I_0$ ,  $R_s$ , n, et par conséquent  $\phi_B$ , pour autant que la surface A de la diode soit connue. Une manière élégante de traiter la relation 1.25 est de l'inverser,  $V = f(I)$ , et de trouver par fit ou simulation numérique les paramètres qui donnent la meilleure approximation de la courbe expérimentale. [5]

#### $1.5.2$ Theorie de diffusion

Proposée par Schottky et Spenke en 1939, cette théorie suppose que les électrons migrent du semi-conducteur au métal par dessus la barrière en traversant la zone appauvrie du semiconducteur, ce qui restreint le courant direct. En effet ce dernier est limité par la diffusion des porteurs à travers le champ électrique dans la zone de charge d'espace. Ce modèle est basé sur les hypothèses suivantes  $: [3]$ :

- 1. la hauteur de la barrière est trés grande devant KT.
- 2. l'effet des collisions des électrons dans la région de déplétion est inclus (diffusions).
- 3. la concentration des porteurs de charge à  $x=0$  et  $x=WD$  (largeur de la région de déplétion) n'est pas affectée par le flux du courant.
- 4. la concentration des impurtés de semi-conducteur n'est pas dégénérée. (la concentration de dopage est inférieure à la densité effective d'états dans la bande de conduction du

semiconducteur Nc et le niveau de Fermi est de quelque ordre de KT en dessous du niveau de conduction  $E_C$ .)

La densité de courant total modélisée par Schottky est donnée par formule suivante :

$$
j_n = q\mu_n N_C \xi_m \left[ \exp\left( -\frac{qV\left(x\right)}{k_B T} \right) \right] \left[ \exp\left( \frac{qV}{k_B T} \right) - 1 \right] \approx j_D \left[ \exp\left( \frac{qV}{k_B T} \right) - 1 \right] \tag{1.26}
$$

- $\mu_n$ : mobilité des électrons.
- $N_C$ : densité effective d'états dans la bande de conduction du semi-conducteur.
- $\xi_m$ : champ électrique maximum à l'interface métal-semi-conducteur.
- $V:$  tension appliquée

On remarque bien que l'expression des densités de courants de la théorie de la diffusion et celle de l'émission thermoïonique sont très similaires. Cependant, la valeur de la densité de courant de saturation  $J_D$  de la théorie de diffusion dépend de la tension appliquée et est moins sensible à la température comparé à la valeur de la densité de courant de saturation  $J_{th}$  de la théorie de l'émission thermoïonique

#### 1.5.3 Théorie mixte, thermoïonique-diffusion:

La synthèse de l'émission thermoïonique et le phénomène de diffusion a été présentée d'abord par Crowell et Sze en 1966. Dans ce cas, la conduction est contrôlée à la fois par l'interface et le volume; la variation du niveau de Fermi est mixte, c'est à dire il varie dans la zone de charge d'espace et présente une discontinuité à l'interface comme représenté la figure 1.7

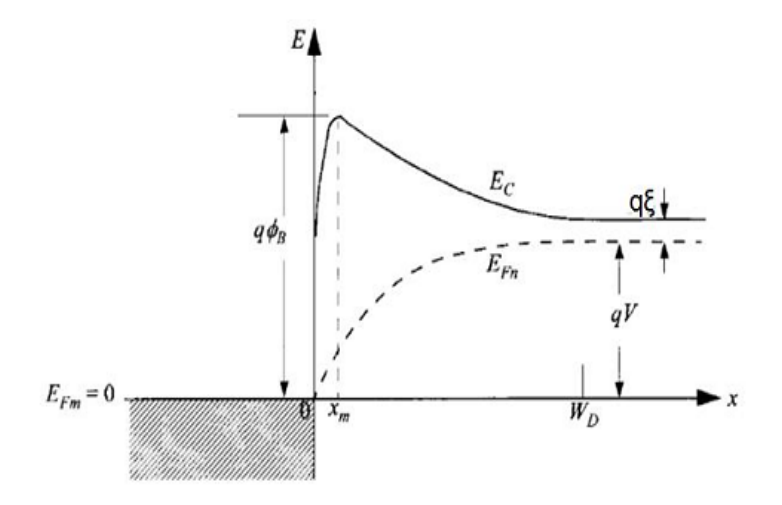

FIG. 1.7 – Variation du niveau de Fermi dans le cas d'une conduction mixte ; variation dans la zone de charge d'espace et discontinuité à l'interface. [3]

La densité de courant thermornique-diffusion est donnée par :

$$
\dot{\eta}_{TD} = \frac{qN_C v_R}{1 + v_R/v_D} \exp\left(-\frac{q\phi_{Bn}}{k_B T}\right) \left[\left(\frac{qV}{k_B T}\right) - 1\right]
$$
\n(1.27)

Avec  $v_R$ : vitesse de recombinaison près de l'interface métal/semiconducteur où le potentiel est maximum. Elle est donnée par :

$$
v_R = \frac{A^*T^2}{qN_C} \tag{1.28}
$$

 $\boldsymbol{v}_d$  : vitesse effective de diffusion des électrons donnée par :

$$
v_d \approx \mu_n \xi_m \tag{1.29}
$$

de l'équation 1.27 on distingue deux cas limite :

- 1. Si  $v_D >> v_R$  le courant thermornique-diffusion est un courant d'émission thermornique.
- 2. Si  $v_D \ll v_R$  le courant thermornique-diffusion est un courant de diffusion.

En outre les réflexions quantiques à la barrière, les interactions électron phonon, l'effet de force image, la probabilité de transition à travers la barrière et la densité de courant peuvent se mettre sous la forme

$$
j = A^{**} \exp\left(-\frac{q\phi_{Bn}}{k_B T}\right) \left[\exp\left(\frac{qV}{k_B T}\right) - 1\right]
$$
 (1.30)

Et  $A^{**}$  est la constante de Richardson modifiée dont la valeur tient compte de ces différents phénomènes :

$$
A^{**} = \frac{A^* f_P f_Q}{1 + f_P f_Q v_R / v_D} \tag{1.31}
$$

où  $f_P$ : la probabilité d'émission d'électrons à travers le potentiel maximum.

 $f_Q$  : tient compte de la réflexion quantique à la barrière.

#### Mécanismes de conduction par effet tunnel  $1.5.4$

Pour un semi-conducteur fortement dopé ou pour un fonctionnement à basse température, le courant d'effet tunnel peut devenir le processus de transport dominant. La conduction par effet tunnel est caractérisée par le passage à travers la barrière des porteurs par effets quantomécaniques lorsque leur énergie n'est pas suffisante pour pouvoir la sauter et lorsqu'elle est suffisamment mince pour se laisser traverser. En effet, lorsque le dopage du semi-conducteur augmente, la courbure de la bande à l'interface s'accentue et la largeur de la zone appauvrie diminue, ce qui facilite le passage des électrons à travers la barrière.

L'expression du courant d'effet tunnel est la suivante

$$
j_T \sim \exp\left(-\frac{q\phi_{Bn}}{E_{00}}\right) \tag{1.32}
$$

avec :

$$
E_{00} = \frac{q\hbar}{2} \sqrt{\frac{N_D}{\epsilon_s m^*}}\tag{1.33}
$$

Cette équation indique que le courant d'effet tunnel augmente de façon exponentielle avec  $\sqrt{N_D}$ .

#### $1.5.5$ Injection des porteurs minoritaires

La diode à barrière de Schottky est un dispositif majoritaire de transporteur en vertu des conditions de faible injection. La conduction des minoritaires est due dans le cas d'un semiconducteur de type n aux trous, pour une grande polarisation directe, la ration d'injection des porteurs minoritaires (rapport entre le courant des porteurs minoritaires au total actuel) augmente avec le courant en raison de l'amélioration de la composante de dérive de champ, qui devient beaucoup plus grand que le courant de diffusion.

L'expression de la densité de courant des trous est donnée par :

$$
j_p = \frac{\mu_p n_i^2 j_n^2}{\mu_n n_D^2 j_{n0}} + \frac{q D_p n_i^2}{N_D L} \exp\left[\left(\frac{qV}{k_B T}\right) - 1\right]
$$
 (1.34)

Le rapport de l'injection est alors  $:\gamma = \frac{j_p}{j_p + j_n} \simeq \frac{j_p}{j_n} \simeq \frac{\mu_p n_i^2 j_n^2}{\mu_n n_D^2 j_{n0}} + \frac{q D_p n_i^2}{N_D L j_{n0}}$ 

Où  $\mu_n$ ,  $\mu_p$  sont les mobilités des électrons et des trous respectivement.  $D_p$ ,  $L_p$  sont respectivement la constante et la longueur de diffusion des trous.  $J_{n0}$ ,  $J_{n}$ sont la densité de courant de saturation et la densité de courant des électrons données par la théorie thermoïonique.

Le premier terme est dû au processus de conduction et dépend de la tension, tandis que le deuxième terme est dû à la diffusion, il est indépendant de la tension.

#### 1.5.6 Recombinaison dans la zone de charge d'espace

Le processus de recombinaison dans la région de déplétion dans une diode Schottky est lié à l'existence des centres localisés dans la bande interdite. Selon le modèle de Schockley, Read et Hall (SRH) en 1952 [10], le taux de recombinaison dans la région de déplétion est donné par l'expression suivante :

$$
U = \frac{n.p - n_i^2}{\tau_n \left( n + n_i \right) + \tau_p \left( p + n_i \right)}\tag{1.35}
$$

Où  $\tau_n$  et  $\tau_p$  sont la durée de vie des électrons et des trous respectivement dans le semiconducteur. Un seul niveau de piège situé au milieu de la bande interdite qui coïncide avec le niveau intrinsèque. La densité du courant de recombinaison est donnée par :

$$
j = q \int_0^W U(x) dx \tag{1.36}
$$

Avec les simplifications suivantes  $n, p \gg n_i$ , et  $\tau_n = \tau_p = \tau$ , l'expression de la densité du courant pour des basses tensions positives est donné par :

$$
j = j_0 \left[ \exp\left(\frac{qV}{2k_B T}\right) \right] \left[ 1 - \exp\left(\frac{qV}{k_B T}\right) \right]
$$
 (1.37)

Où

$$
j_0 = q n_i W / 2\tau \tag{1.38}
$$

#### Processus de transport en polarisation inverse  $1.6\,$

Comme dans la polarisation directe pour un contact de Schottky, la polarisation inverse possède aussi quatre mécanismes de transport. Ces quatre mécanismes sont schématisés dans la figure 1.8 et qui sont

- 1. Emission thermoïonique.
- 2. Emission thermoïonique assistée par effet de champ.
- 3. Emission par effet de champ ou effet tunnel pur.
- 4. Génération dans la zone de déplétion.

Parmi ces quatre mécanismes de transport, l'émission thermoïonique et l'émission thermoïonique assistée par effet de champ sont prépondérants dans le cas de la diode Schottky.

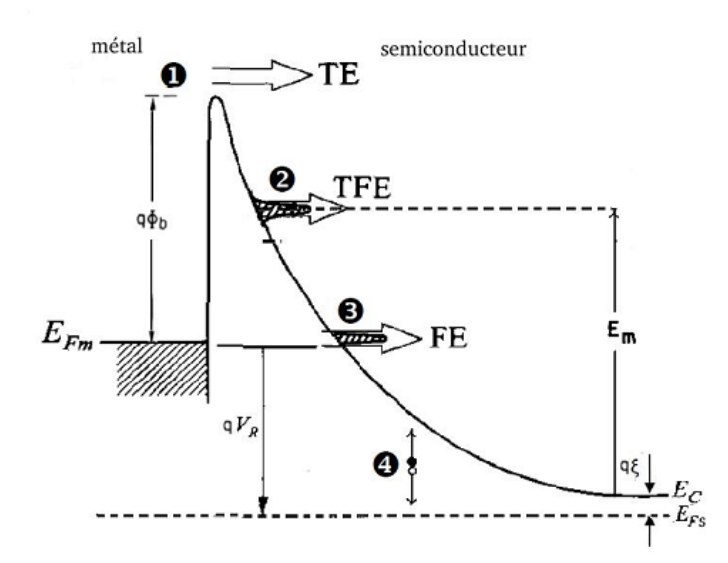

FIG. 1.8 – Mécanismes de transport des porteurs de charges à travers une barrière Schottky sous polarisation inverse.[7]

La densité de courant total J qui traverse la diode Schottky en polarisation inverse est donnée par la différence entre le courant qui passe du semiconducteur vers le métal  $J_{SM}$  et le courant passant du métal vers le semiconducteur  $J_{MS}$ 

$$
J = J_{SM} - J_{MS} = \frac{qm^*}{2\pi^2\hbar^3} \int_{E_{\min}}^{\infty} T(E_x) \left[ \int_0^{\infty} (f_m(E) - f_s(E)) dE_{11} \right] dE_x.
$$
 (1.39)

avec  $T(E_x)$  est le coefficient de transmission,  $f_s$  et  $f_m$  les fonctions de probabilité d'occupation dans le semiconducteur et dans le métal respectivement [12]

$$
f_s(E) = \frac{1}{1 + \exp\left(\frac{qV_{bi} - E + q\xi - qV}{k_B T}\right)}.\tag{1.40}
$$

$$
f_m\left(E\right) = \frac{1}{1 + \exp\left(\frac{qV_{bi} - Eq + V}{k_B T}\right)}.\tag{1.41}
$$

 $q\xi$  est la différence en énergie entre le niveau de Fermi du semiconducteur et le niveau bas de la bande de conduction et  $V_{bi}$  est le potentiel de diffusion. L'énergie cinétique totale E est décomposée en deux :  $E_x$  est l'énergie perpendiculaire au plan de la barrière Schottky et  $E_{II}$ est l'énergie parallèle. L'équation 1.39 contient deux mécanismes de transport selon les bornes de l'intégrale. En effet, lorsque l'énergie de la particule est supérieure à la barrière Schottky, on est dans le cas de l'émission thermoïonique, et quand l'énergie est inférieure à la barrière on est dans le cas de l'effet tunnel. [12]

#### Courant d'émission thermoïonique 1.6.1

Le processus de transport d'émission thermolonique est prépondérant aux faibles tensions. L'émission des charges est dépendante de la température, et la densité de courant peut se déduire à partir de l'équation 1.39 en intégrant sur des énergies supérieures à la barrière Schottky et en mettant  $T(E_x)=1$ 

$$
j_s = A^* T^2 \exp\left(-\frac{q\phi_b}{k_B T}\right) \tag{1.42}
$$

L'équation 1.42 ne prend pas en compte l'effet Schottky, à savoir la diminution de la hauteur de la barrière causée par l'effet de force image en présence d'un champ électrique [12]. On tenant compte de cet effet, l'équation sera donc :

$$
j_s = A^* T^2 \exp\left(-\frac{q\left(\phi_b - \Delta\phi\right)}{k_B T}\right) \tag{1.43}
$$

avec  $\Delta\phi$  est l'abaissement de la barrière de potentiel.

#### 1.6.2 Mécanisme de conduction par effet Tunell

La conduction par effet tunnel est caractérisée par le passage à travers la barrière, des porteurs par effets quanto-mécaniques lorsque leur énergie n'est pas suffisante pour pouvoir la franchir et lorsqu'elle est suffisamment mince pour se laisser traverser. En effet, lorsque le dopage du semiconducteur augmente, la courbure de la bande à l'interface s'accentue et la largeur de la zone de déplétion diminue, ce qui facilité le passage des électrons à travers la barrière.[4] [8]

Plusieurs types de transport par effet tunnel existent parmi les plus intéressants on peut citer : l'émission par effet de champ ou effet tunnel pur et l'émission thermoïonique assistée par effet de champ

### Courant à effet de champ

L'émission par effet de champ est observée dans les semi-conducteurs fortement dopés ou dégénérés et à basses températures. Le courant est formé par des électrons ayant des énergies proches de l'énergie de Fermi du semi-conducteur polarisation inverse, le passage est proche de l'énergie de Fermi du métal.

### l'émission thermoïonique assistée par effet de champ

les porteurs chauds franchissant le sommet de la barrière par effet tunnel. La densité de courant d'émission thermoïonique assistée par effet de champ  $(TFE)$  est donnée par :

$$
j_{TFE} = \frac{A^*T}{k_B T} \sqrt{\pi E_{00q} \left( V_R + \frac{\phi_b}{\cosh\left(E_{00}/k_B T\right)} \right) \exp\left(\frac{-q\phi_b}{E_0}\right) \exp\left(\frac{qV_R}{\varepsilon'}\right)} \tag{1.44}
$$

$$
\varepsilon' = \frac{E_{00}}{(E_{00}/k_BT) - \tanh\left(E_{00}/k_BT\right)}\tag{1.45}
$$

## Chapitre 2

# Etude de la structure métal-isolantsemi-conducteur à base de

## $PAu/SiO<sub>2</sub>/Si-n$

#### 2.1 Le silicium structure et propriétés

#### $2.1.1$ Généralités et intérêts du Silicium

Les semi-conducteurs sont les matériaux utilisés pour la fabrication des dispositifs électroniques et optoélectroniques. Parmi différents types de ces derniers le Silicium. Bien que très ancien il est encore très utilisé de nos jours grâce à ses propriétés de semi-conducteur et à sa capacité de supporter des environnements extrêmes en pression, en température et en puissance dissipée. En fait, le Silicium est le matériau de base de 90% de l'industrie micro-électronique, on le trouve dans la fabrication des diodes, des transistors, des circuits intégrés de plus en plus performants et des panneaux photovoltaïques. [14]

Le Silicium fut découvert en 1824 par J.J.BERZELIUS à Stockholm, en Suède. C'est, après le carbone, l'élément, le plus abondant de la terre. IL est obtenu en réduisant la silice par le  $carbone.[11]$ 

$$
Si O_2 + 2C \rightarrow Si + CO_2 \tag{2.1}
$$

Le Silicium est un cristal covalent de la colonne  $IV$ . Les quatre électrons périphériques sont mis en commun avec quatre voisins et établissent des liaisons de valence et les propriétés des cristaux vont dépendre de la force de ces liaisons.

#### 2.1.2 Les différents types de Silicium

Comme beaucoup d'autres éléments, le silicium peut exister à température ambiante sous différentes structures, dont les deux les plus répondues sont respectivement l'état amorphe et l'état cristallin (monocristallin ou multicristallin).

## a  $\backslash$  *L'état crictallin*

## Le silicium monocristallin

La structure monocristalline est définie comme étant un arrangement ordonné et périodique d'atomes au sein d'un réseau cristallographique dont l'élément élémentaire est appelé maille. Le silicium cristallin dans la structure diamant, qui est une combinaison de deux structure cubique à faces centrés (CFC) interpénétrées, avec une distance interatomique ou paramètre de maille  $d = 2.35 A^{\circ}.$ 

La technologie monocristalline, utilise de lingo de silicium également employées dans la fabrication de plusieurs dispositifs électroniques. Le silicium monocristallin est une matière première d'une très grande pureté, une plaquette de silicium monocristallin est composée d'un seul grain.

### Le silicium multicristallin

Le silicium multicristallin, moins onéreux que le silicium monocristallin, il est constitué de grains d'une taille variant entre le millimètre et quelques centimètres

L'utilisation du silicium multicristallin ne permet cependant pas de s'affranchir de l'étape de sciage des lingots. Du fait de la méthode d'élaboration, la concentration en impuretés est supérieure à celle du silicium monocristallin et la structure granulaire induit des recombinaisons. En conséquence, le rendement dans le domaine d'application sans ajouter d'autres éléments comme le métal (l'or dans notre etude) est trés limité.

### $b \setminus Le$  silicium amorphe

Le silicium amorphe a une structure atomique désordonnée, non cristallisée, vitreuse, mais il possède un coefficient d'absorption de la lumière environ 1000 fois supérieur au silicium cristallin. Cependant, la grande densité de défauts du silicium amorphe (liaisons pendantes, états d'interface, structure multisristalline) limite son rendement de conversion, rendement inférieur à 10% pour des dispositifs éléctroniques comme les cellules solaires industrialisées. [13]

#### 2.1.3 Structure de bande d'énergie

La structure de bande d'un corps solide est déterminée par la dépendance fonctionnelle de l'énergie par rapport au vecteur d'onde dans les différentes zones de Brillouin. Nous nous intéressons aux bandes de conduction et de valence qui interviennent dans les propriétés de transport du matériau.

La bande conduction du Silicium présente un minimum principal dans la direction [010] et six autres minima secondaires dans d'autres directions.

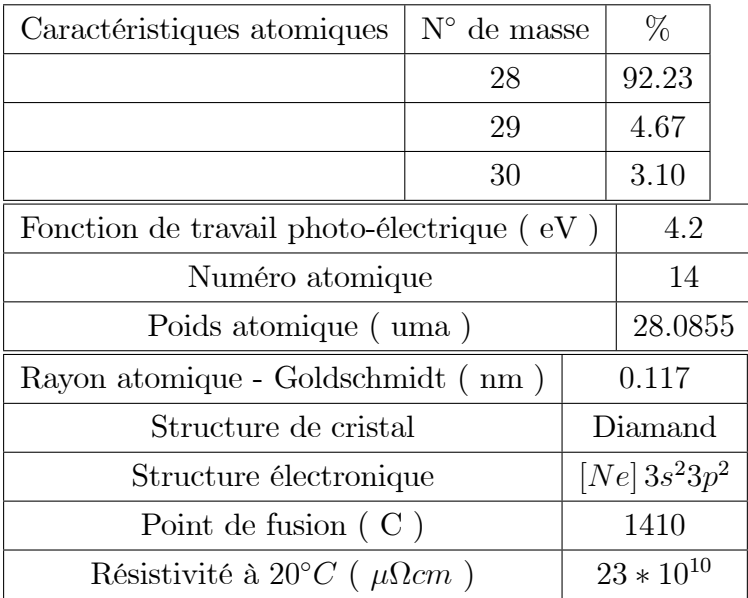

## Caractéristiques de Silicium [14]

#### 2.1.4 Proprietés de la surface de Silicium

Surface oxydée

A moins d'employer des précautions très particulières, la surface du silicium est tous le temps recouverte d'une couche d'oxyde naturel [15], de faible épaisseur (quelques Angstroms à quelques dizaines d'Angstroms), qui a une influence prépondérante sur le comportement de la zone de charge d'éspace du semi-conducteur. Malgré cela, très peu de recherches ont été consacrées à l'étude de cet oxyde ; par contre, de nombreux travaux ont eu pour but de préciser les caractéristiques des couches de  $SiO<sub>2</sub>$  épaisses (quelques centaines d'Angstroms) du fait de leur importance dans l'industrie des dispositifs semi-conducteurs. Toute fois, les propriétés de ces oxydes dépendent essentiellement de celles de l'interface et l'on peut penser qu'en réalité celles-ci sont assez semblables, que l'oxyde soit naturel ou déposé volontairement. [15]

## $2.2$ Evolution du redressement au contact métal-semi- $\text{conductor}(\text{Au/Si}_n)$

Plusieurs modèles théoriques supposent que la barrière de potentiel est formée dès la mise en contact du métal et du semi-conducteur. Toutefois, des anomalies dans l'évolution des caractéristiques ont été observées, en particulier lors de la préparation des premiers détecteurs de rayonnements nucléaires à base de silicium. Quelques auteurs ont trouvé ces phénomènes en contradiction avec les théories existantes, plus précisément celles de Schottky, ils ont proposé des modèles de formation de la barrière. [15]

#### $2.2.1$ Hypothèse de Gibbons

En 1963 Gibbons note que le courant d'une diode Or-Silicium est très élevé tant qu'elle demeure sous-vide. Une diminution importante se produit lorsque de l'oxygène ou la vapeur d'eau sont admis dans l'enceinte vidée, le processus étant irréversible. Selon cet auteur, durant l'évaporation, les atomes d'or atteignent la surface du semi-conducteur avec une énergie d'environ 0,25 eV, suffisante pour rompre les liaisons de l'oxygène ou de la vapeur d'eau adsorbée et qui saturaient les liaisons libres du silicium de manière à assurer la neutralité électrique de la surface. L'apport d'oxygène devient ainsi nécessaire pour passiver la surface et provoquer un bon redressement.[15]

#### $2.2.2$ Hypothèse de Siffert et Coche

Une étude systématique de l'évolution des caractéristiques courant-tension a été effectuée par Siffert et Coche<sup>[15]</sup> dont les résultats peuvent être résumés comme suit : [15]

- 1. le contact Au-silicium n'est pas redresseur tant que le dispositif est maintenu sous vide.
- 2. lorsque de l'air, ou de l'oxygène est introduit, on observe, après un temps d'attente  $\tau$  une évolution de la caractéristique inverse. Le courant  $I$ , à une tension donnée, décroît alors en fonction du temps selon une loi de la forme

$$
I = a_0 t^{-b_0} \tag{2.2}
$$

où  $a_o$  est une constante et  $b_o$  varie entre 0.5 et 2, d'un échantillon à l'autre.

- 3. la formation est irréversible, après la période d'évolution, les caractéristiques d'une diode maintenue sous ultra-vide ne changent plus.
- 4. Ils constate avec tous les métaux déposés sur du silicium de type n un contact redresseur après un temps de vieillissement d'un an.

le processus de diffusion selon ces auteurs et de la forme :

$$
x = \sqrt{6D\tau} \tag{2.3}
$$

ou D et une constante de diffusion qui evolue avec la temperature

#### 2.2.3 Hypothèse de Turner et Rhodbrics

Ces auteurs se fondant sur le fait que le vieillissement se produit lorsque la surface du silicium a été décapée chimiquement mais non lorsqu'elle a été clivée sous vide, estiment que l'évolution n'est pas due à une croissance de l'oxyde naturel, faisant suite à la diffusion d'oxygène à travers le métal, mais plutôt à une migration d'ions à travers cet oxyde, semblable à celle paraissant dans les transistors MOS. Si ces ions sont chargés positivement, ils sont attirés vers le métal par le champ électrique résultant du dépôt de celui ci sur le semi-conducteur. Ils induisent par conséquent à la surface de l'électrode métallique une charge négative et le dipôle ainsi formé modifie la hauteur de la barrière de potentiel. La migration de ces charges positives vers le métal, qui peut être accélérée par une élévation de la température s'achève par la neutralisation et la disparition du dipôle.<sup>[15]</sup>

#### 2.3 La structure MiS

D'aprés la structure de surface de Silicium on ne peut pas parler d'un contact intime entre le Silicium et le métal (contacte MS) vu l'existance d'une couche d'oxyde naturel sur la surface de Silicium et qui est du Si $O_2$  de quelques nanomètres (entre 5 et 10 nm), cette dérnière évolue avec le temps après avoir été éxposée à l'air.

En général, la surface d'un semi-conducteur est recouverte d'une couche d'oxyde plus ou moins épaisse. Le dépôt d'un métal ne conduit alors pas à la réalisation d'un contact intime mais à celle d'une structure métal-isolant-semiconducteur (MIS). Les théories du contact MS tiennent compte d'une telle zone [3] [15], en supposant qu'elle est très mince. Par contre, si la couche d'oxyde est plus épaisse (plus de  $10A^{\circ}$ ), qu'elle soit naturelle ou introduite volontairement, les propriétés de la structure MIS peuvent être très différentes de celles du contact MS simple, en particulier sous éclairement. Les diodes MIS peuvent être grossièrement séparées en deux catégories, selon que la couche interfaciale est mince  $(\delta < 50\text{\AA}^{\circ})$  ou très épaisse  $(\delta > 100\text{\AA}^{\circ})[15]$ 

#### 2.3.1 **Structure MIS ideale**

Lorsque la couche interfaciale d'une structure MIS est épaisse, le semi-conducteur est à l'équilibre thermodynamique. La structure des bandes, en l'absence detension V de polarisation extérieure, d'une diode MIS idéale est représentée sur lafigure 2.1 pour un substrat detype N

En polarisation nulle, la différence d'énergie entre la fonction de travail du métal  $q\phi_m$  et la fonction de travail semi-conducteur est zéro. C'est-à-dire  $\phi_{ms}$  est nul :

$$
\phi_{ms} = \phi_m - \left(\chi + \frac{E_g}{2q} - \psi_b\right) = 0 \qquad type \ n \tag{2.4}
$$

où  $q\phi_m$  est la fonction de travail du métal,  $\chi$  l'affinité électronique du semi-conducteur,  $\chi_i$ l'affinité électronique de l'isolant,  $E_g$  la largeur de bande interdite,  $\phi_B$  la barrière de potentiel entre le métal et l'isolant,  $\psi_b$  et la différence de potentiel entre le niveau de Fermi et le niveau de Fermi intrinsèque<sup>[3]</sup>. En d'autres termes :

- \* Les bandes du semi-conducteur sont "plates" dans le diagramme énergétique lorsque la polarisation appliquée est nulle.
- \* Il n'y a pas de charges électriques dans l'isolant.
- \* Il n'y a pas d'états élecroniques à l'interface Si/isolant.

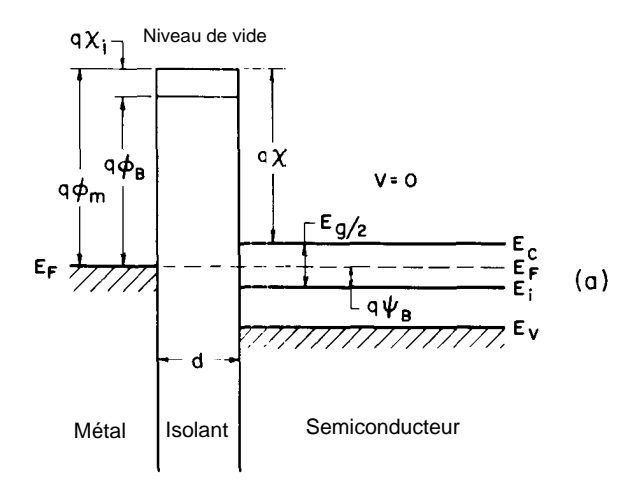

FIG. 2.1 – diagrame de bande d'enrgie d'une structure M.I.S n-type pour une tension V nullle [3]

Lorsqu'une tension de polarisation  $V$  est appliquée entre le métal et le semi-conducteur, trois cas peuvent se produire pour un semi-conducteur de type n :

### Régime d'accumulation

Si la tension  $V$  est positive, le champ électrique aura pour effet d'attirer les porteurs majoritaires vers la surface ; on dira quíil ya accumulation, le bas de la bande de conduction síabaisse vers le niveau de Fermi.

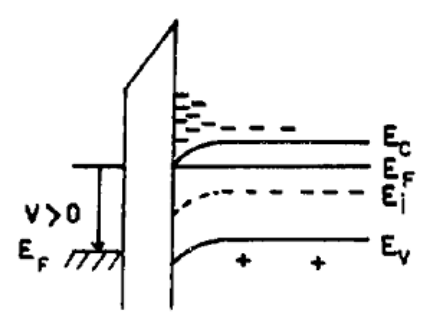

FIG.  $2.2$  – Accumulation des porteurs de charges [15]

 $-E_i$  est un niveau intrinséque.

### Apauvrissement(déplétion)

Si la tension  $V$  est faiblement négative, les porteurs majoritaires seront repoussés vers le substrat et laisseront en surface qu'une zone appouvrie et ne comportant que des ions chargés négativement, les bandes s'incurvent vers le haut.

### Rgime d'inversion

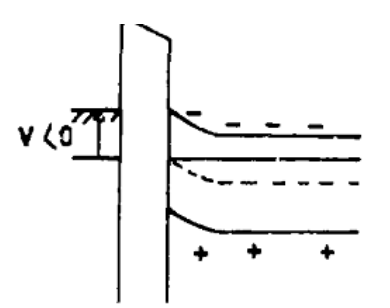

FIG.  $2.3$  – Apauvrissement [15]

Si la tension V est fortement négatif, les bandes se courbent d'avantage vers le haut, le niveau intrinsèque croise le niveau de Fermi. Les porteurs minoritaires vont être attirer vers la surface du semi-conducteur.

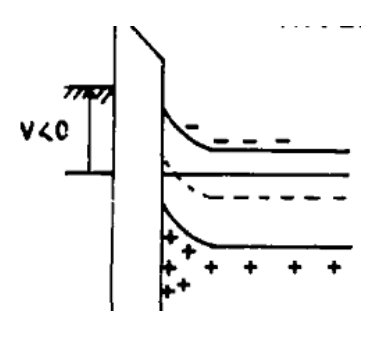

FIG.  $2.4 -$  inversion[15]

Le comportement de cette structure MIS est en fait identique à celui de la zone de charge d'espace de surface de la structure MS, et peut, par conséquent, être traité de la même manière. La différence essentielle se manifeste par l'influence sur les caractéristiques des diodes MIS de la barrière métal-oxyde $\phi_{mi}$ , qui dépend du travail d'extraction du métal. C'est-à-dire, si une densité de charge fixe éxiste à l'interface semi-conducteur-oxyde, la courbe représentant la variation de la capacité en fonction de la tension est déplacée même avec une polarisation nulle. Les valeurs de cette barrière, pour différents métaux déposés sur du dioxyde de silicium  $SiO<sub>2</sub>$ sont reportées dans le tableau qui suit : [15]

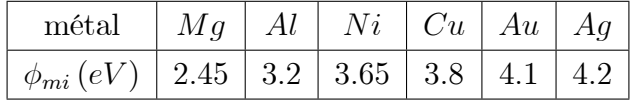

#### 2.3.2 Structure MIS réel

Dans une structure M.I.S réelle, les états d'interfaces éxistent et ont les niveaux d'énergies situés dans la bande interdite du semi-conducteur, les états donnent lieu à une charge d'interface qui contribue à la courbure de la bande. [15]

Si la couche isolante est suffisamment mince, (mois de 50 à  $60A^{\circ}$ ) un courant dû à l'effet tunnel peut circuler entre le métal et le semi-conducteur. A la limite, pour de faibles épaisseurs de  $\delta$ (moins de 20 à 30 $A^{\circ}$ ), ces courants pevent devenir tellement importants que le semiconducteur ne demeure pas à l'équilibre thermodynamique. Les propriétés de la structure sont alors déterminées par trois mécanismes dominant qui sont :

- 1. effet tunnel entre le métal et la bande des porteurs majoritaires.
- 2. effet tunnel entre le métal et la bande des porteurs minoritaires.
- 3. effet tunnel entre le métal et les états de surface.

## Chapitre 3

# Logiciel de simulation, résultats et interprétation

## 3.1 Partie I : Logiciel de simulation ATLAS-SILVACO

Les simulateurs TCAD (Technology Computer-Aided Design) permettent la modélisation du comportement physique et électrique d'un composant électronique ainsi que les propriétés optiques, pour le but d'économiser le temps et le coût de développement, et aussi pour pouvoir envisager et optimiser des solutions pour amÈliorer les performances des dispositifs.

### 3.1.1 PrÈsentation du logiciel TCAD-SILVACO

SILVACO (silicon Valley Corporation) est un environnent de logiciel qui permet de concevoir et prévoir les performances des dispositifs à semi-conducteur. C'est un outil de concéption des dispositifs à semi-conducteur avant leurs fabrication. Il est très utile dans le dévelopement de beaucoup de projets de recherches. Le TCAD Silvaco inclut de nouveaux modéles physiques qui emploient des méthodes et des algorithmes numériques efficaces, de nouvelles techniques de maillage, l'optimisation solution linéaire,...etc, toutes en permettant d'obtenir des résultats de simulation très proches de celles de la pratique. L'avantage majeur de ce type de simulateur est qu'il donne la possibilité de visualiser des phénomènes physiques difficilement accessibles et donc observables. Les modules de TCAD-SILVACO peuvent être utilisés pour :

- La simulation des étapes de fabrication technologique par le module Athéna.
- La simulation électrique des dispositifs par Atlas.
- Virtual Wafer Fab pour automatiser la simulation de fabrication des plaquettes.

La simulation des caractéristiques électriques des dispositifs par le module Atlas

#### Présentation d'ATLAS 3.1.2

Atlas est un simulateur de modélisation bidimensionnelle et tridimensionnelle de dispositifs semi-conducteurs. Il prédit le comportement électrique des structures semi-conductrices spécifiées et donne un aperçu des mécanismes physiques internes associés au fonctionnement des  $dispositifs.[16]$ 

Ceci est réalisé en résolvant numériquement les équations de Poisson et les équation de continuités des électrons et des trous (à deux dimensions) en un nombre fini de points formant le maillage de la structure défini par l'utilisateur dans le programme.

Ce simulateur est composé de deux parties :

- \* une partie de traitement numérique (méthode d'intégration, de discrétisation...),
- \* une partie formée des modèles physiques des composants semi-conducteurs les plus courants : modèles de recombinaison (Shockley Read Hall), d'ionisation par impact (Pearson et Monte Carlo), ainsi que les modèles de mobilité, et les statistiques de Fermi-Dirac et Boltzmann. ATLAS permet de simuler le comportement électrique d'un composant semiconducteur créé et modélisé comme par exemple une diode ou un transistor. Le composant étudié est représenté comme une structure maillée où chaque nœud a des propriétés qui lui sont associés telles que le type de matériau, le type de dopage, la concentration du dopant, etc.

#### Entrées et sorties de Atlas  $3.1.3$

La figure 3.1 montre les types d'informations qui circulent dans et hors de Atlas.

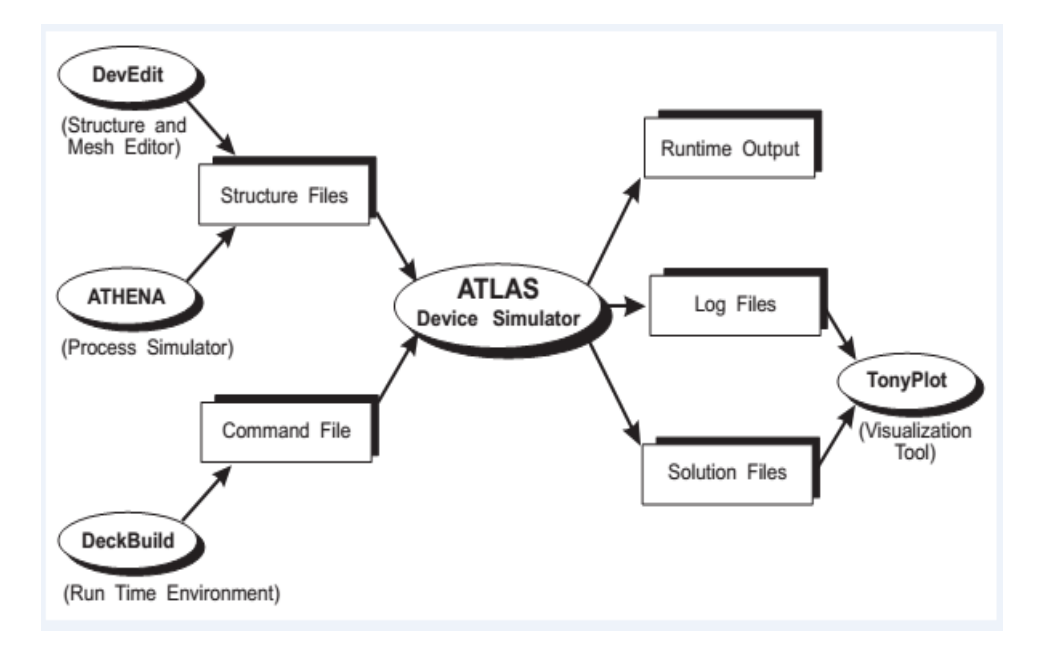

FIG.  $3.1$  – Organigramme de la structure VWF. [16]

Fichiers d'entrées

La plupart des simulations Atlas utilisent deux fichiers d'entrée.

- 1. Un fichier texte qui contient des commandes pour Atlas à exécuter.
- 2. Un fichier de structure qui définit la structure qui sera simulée.

Fichiers de sorties

At as produit trois types de fichiers de sortie.

- 1. Un fichier de sortie d'exécution "Runtime", il donne le progrès et l'erreur et messages d'avertissement que la simulation produit.
- 2. Un fichier journal "log"qui enregistre toutes les tensions et les courants terminaux de l'analyse de l'appareil.
- 3. Un fichier de solution, qui stocke en  $2D$  et  $3D$  des données relatives aux valeurs des variables de solution au sein de l'appareil à un point de polarisation donnée.

#### 3.1.4 Principe de la simulation numérique

L'étude de la plus part des dispositifs à semi-conducteurs est basée sur la resolution simultanée de l'équation de Poisson et de l'équation de continuité, avec pour problématique la détermination d'un grand nombre d'inconnues : le potentiel, les concentrations d'électrons et de trous, le champ électrique, les densités de courant, etc. Ces grandeurs physiques internes évoluent au sein du composant dans le temps et l'espace. Elles apparaissent sous une forme discrétisée, comme une suite d'éléments finis. Sous cette condition, les équations traitées dans ces simulateurs peuvent être résolues de façon dynamique en tout point.

L'équation de Poisson établit un premier système d'équations différentielles entre le potentiel et la densité des porteurs :

$$
\varepsilon \Delta V = q (p - n + N_D - N_A)
$$

 $o\mathbf{u}$ :

 $\varepsilon$  est la constante diélectrique,

 $V$  le potentiel,

 $q$  est la charge élémentaire d'électrons,

 $N_D$  et  $N_A$  sont les concentrations des dopants donneurs et accepteurs ionisées,

 $n \in \mathfrak{p}$  sont les densités des porteurs.

L'évolution temporelle des densités de porteurs doit obéir aux équations de continuité

$$
\overrightarrow{j_n} = qn\mu_n \overrightarrow{E} + qD_n \overrightarrow{\text{grad }n} \tag{3.1}
$$

$$
\overrightarrow{j_p} = qn\mu_p \overrightarrow{E} - qD_p \overrightarrow{\text{grad }p}
$$
\n(3.2)

Où  $D_n$  et  $D_p$  sont les coeficients de diffusion.

Les dérivations basées sur la théorie de transport de Boltzmann ont prouvé que la densité des courants dans les équations de continuité peut être définie par le modèle d'entrainement diffusion.

Les densités de courants sont exprimées enfonction de deux termes. Le premier correspond à l'entrainement des charges par le champ électrique et le second correspond à la diffusion des porteurs.

$$
\frac{dn}{dt} = G_n - U_n + \frac{1}{q} \operatorname{div} \overrightarrow{j_n}
$$
\n(3.3)

$$
\frac{dp}{dt} = G_p - U_p + \frac{1}{q} \operatorname{div} \overrightarrow{j_p} \tag{3.4}
$$

 $\mathrm{O}\hat{u}$ : G et U sont respectivement les taux de génération et de recombinaison des porteurs.

Les dérivations basées sur la théorie de transport de Boltzmann ont prouvé que la densité des courants dans les équations de continuité peut être définie par le modèle d'entrainement diffusion.

Les densités de courants sont exprimées en deux termes. Le premier correspond à l'entrainement des charges par le champ électrique et le second correspond à la diffusion des porteurs.

Les trois équations (l'équation de Poisson plus les deux équations de continuité pour les électrons et les trous), à résoudre localement en tout point, sont des équations différentielles non linéaires couplées ( $n \in p$  dépendent non linéairement du potentiel). Leur résolution numérique ne peut se faire qu'en remplaçant les accroissements différentiels par des accroissements finis. Pour les variations spatiales, ces accroissements sont ceux définis entre les nœuds d'une grille préalablement fixée. Cette grille, appelée maillage, a pour fonction première de subdiviser l'intérieur de la structure en cellules élémentaires.

#### $3.1.5$ Différentes étapes de simulation

L'ordre dans lequel les déclarations surviennent dans un fichier d'entrée Atlas est important. Il existe cinq groupes de commandes qui doivent être organisé dans le bon ordre pour une bonne éxécution, Si l'ordre n'est pas respecté, un message d'erreur apparaît et le programme ne s'exécute pas d'une façon correcte. [16]

Groupe

Commandes

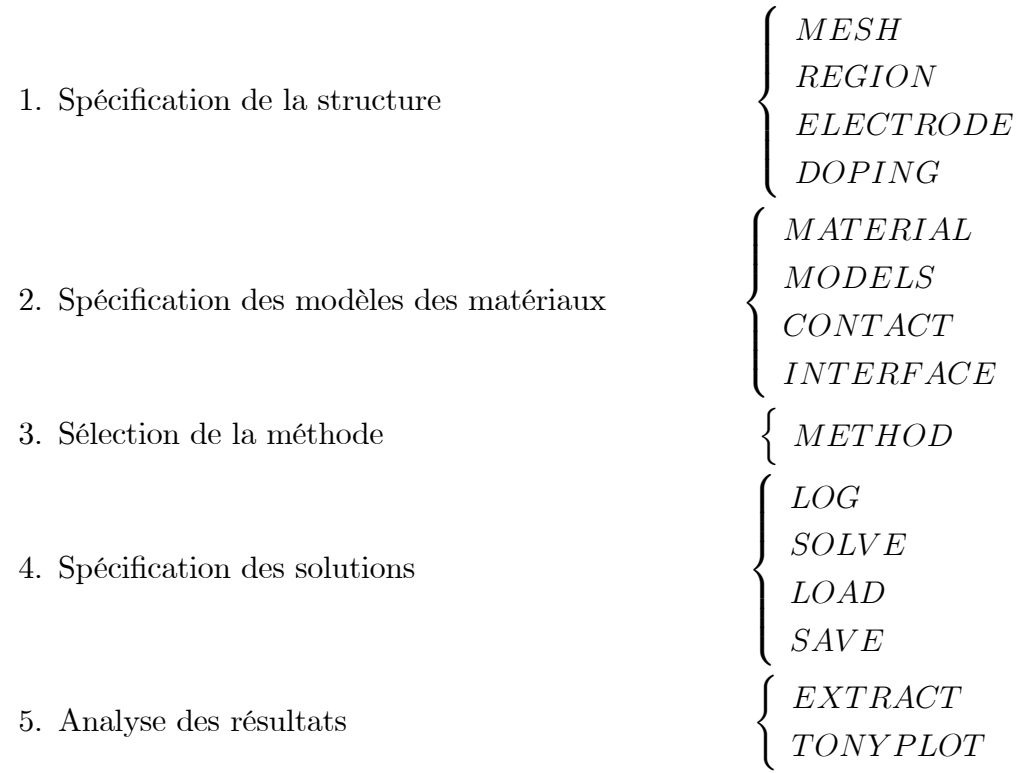

## Spécification de structure  $Au/\text{Si} O_2/\text{Si} n$  avec ATLAS

Notre structure de référence que nous allons étudier par simulation est une diode Schottky réalisée sur un substrat en Si type n. Le contact métallique étant de l'or (Au), comme le montre la figure 3.2.

Dans cette étude, nous utilisons une couche épitaxiale de Si $O_2$  avec une épaisseur approximative de  $10^{-3} \mu m (presque négligeable)$  pour un contact métal-semi-conducteur qui devient plus épaisse pour une structure métal-isolant-semi-conducteur et un substrat Si n de  $375\mu m$ avec une concentration de  $10^{16}$ cm<sup>-3</sup>.

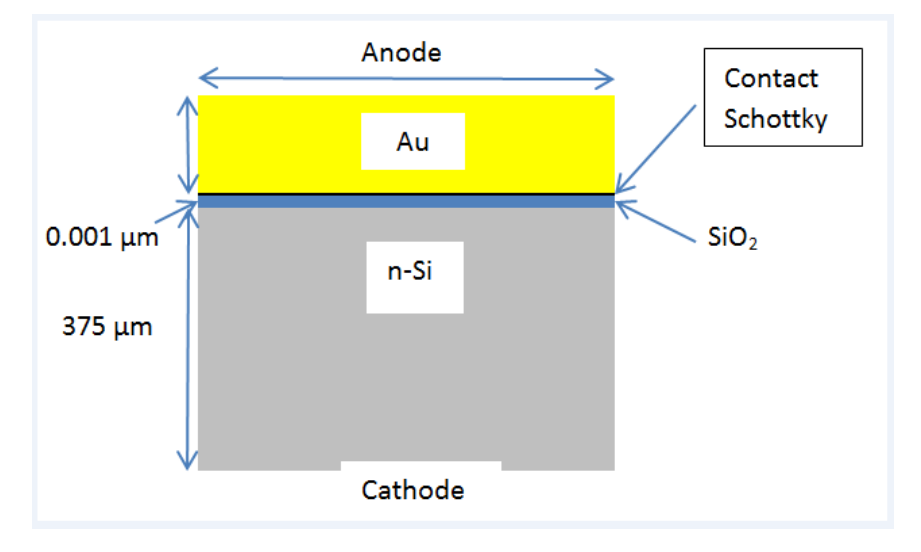

FIG. 3.2 – Diode Scohttky  $Au/n-Si$ 

## Spécification de Maillage

Le maillage joue un rôle important pour l'obtention de bon résultats. Ce maillage doit être fait avec précision pour garantir la fiabilité des résultats. La méthode numérique utilisée pour résoudre les équations physiques est la méthode des éléments finis. Le choix de maillage doit être fait de façon à avoir un compromis entre la vitesse d'exécution et précision des résultats. Un maillage épais produit une rapide simulation, mais les résultats sont moins précis. Tandis qu'un maillage fin produit un ralentissement de la simulation, mais des résultats plus précis. Donc le maillage fin est plus intéressant de point de vue résultat de la simulation.

Les coordonnées cylindriques sont souvent utilisées lors de la simulation des dispositifs de puissance discretes. Dans ce mode, Atlas fonctionne avec  $x = 0$  comme l'axe de symétrie autour duquel la géométrie cylindrique est placée. Beaucoup d'unités par défaut change lorsque des coordonnées cylindriques sont utilisées.

La déclaration de MESH doit être utilisé pour spécifier une symétrie cylindrique. L'instruction dans notre cas pour créer un maillage qui contient une symétrie cylindrique est le :

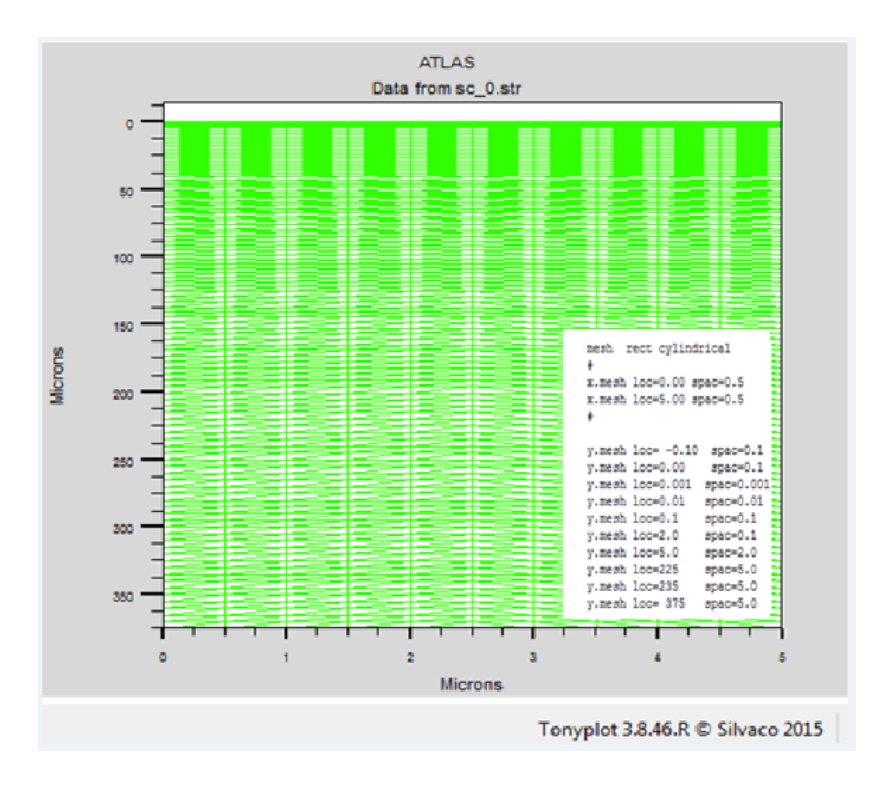

FIG. 3.3 – Spécification de maillage à 2D  $(x, y)$ 

### mesh rect cylindrical.

Le format général de définition de maillage pour les deux axes (X.MESH et Y.MESH)  $est.$ 

```
X.MESH LOCATION=<VALUE> SPACING=<VALUE>
Y.MESH LOCATION=<VALUE> SPACING=<VALUE>
```
**X.MESH**: est le maillage suivant la diréction des abcisses

Y.MESH : est le maillage suivant la diréction des ordonnés

Dans notre cas :

x.mesh loc= $0.00$  spac= $0.5$ 

x.mesh loc= $5.00$  spac= $0.5$ 

**Loc** définit l'intervalle de maillage  $(Xmin = 0.00 \mu m$  et  $Xmax = 5.00 \mu m$ spac difini la résolutin de maillage ou le pas de discrétisation.

le Y.MESH à une particularité c'est que pour des domains intéréssants

on utilise de très fines discrétisations par rapport aux autres, comme à l'interface (voir figure  $3.4).$ 

## Spécification des Régions et Matériaux

Une fois le maillage est spécifié, chaque partie de ce dérnier doit être attribuée à un type de matériau ; c'est ce qu'on appelle région

Avec Silvaco-Atlas, on peut avoir 200 régions déférentes

Le format pour définir les régions est comme suit :

**REGION** number=<integer> <material type> <position parameters>

Dans notre exemple deux régions à savoir le silicium et l'oxyde du

silicium occupent tout le maillage de la structure (voir figure 3.4)

region num=1 SiO2 x.min=0 x.max=5 y.min=0 y.max=0.001

region num=2 Silicon x.min=0 x.max =5 y.min=0.001 y.max=375.0

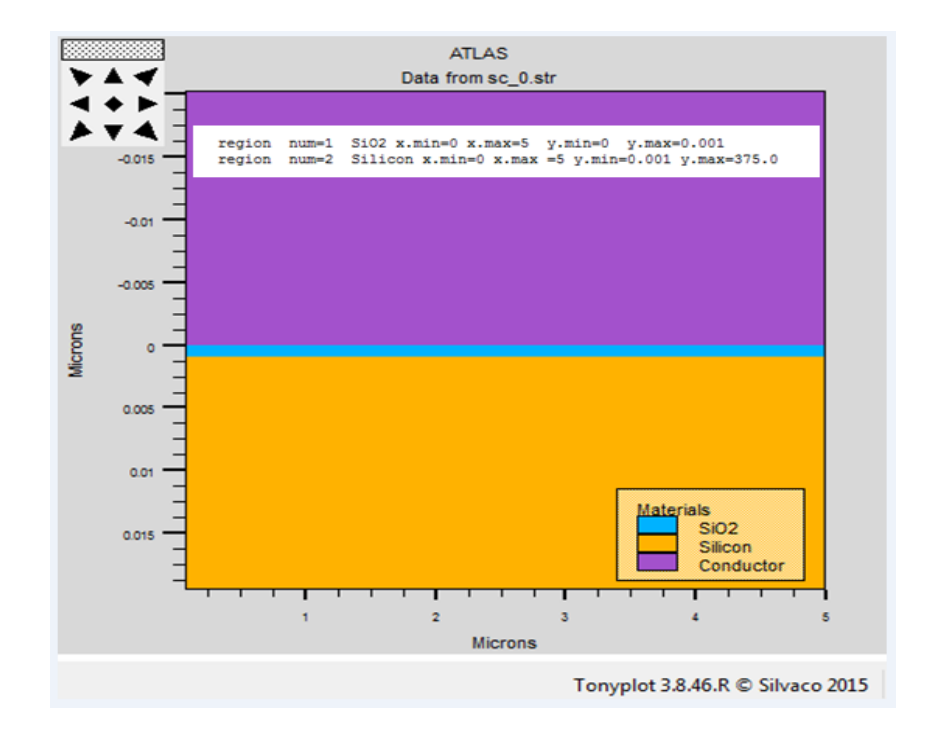

## FIG.  $3.4$  – Spécification des régions

## Spécification des électrodes

Un paramètre important pour l'exécution du programme, la déclaration des éléctrodes et leurs positionnements.

On peut spécifie jusqu'à 50 éléctrodes. Cela se fait avec l'instruction suivante :

**ELECTRODE** NAME=<electrode name> <position parameters>

Les paramètres de positions sont spécifiées en microns en utilisant le x.min, x.max,y.min, et y.max. Plusieurs déclarations d'électrodes peuvent avoir le même nom de l'électrode. Les noeuds qui sont associés avec le même nom d'électrode sont traités comme étant connectés électriquement.

x.min : Spécifie le point de départ de l'électrode.

right : la position de l'électrode se situe à la droite de la structure (inverse : left).

top : la position de l'électrode est en haut de la structure (inverse : bottom)...

Dans notre exemple une anode en haut de la structure avec une longueur de  $5\mu m$  et une cathode en bas de la structure traduites par les instructions suivantes :

electr name=anode x.min= $0.0$  y.min = $0.1$  x.max= $5.0$  y.max= $0.0$ 

### electr name=cathode bottom

La figure 3.5 montre la position de l'anode et la cathode.

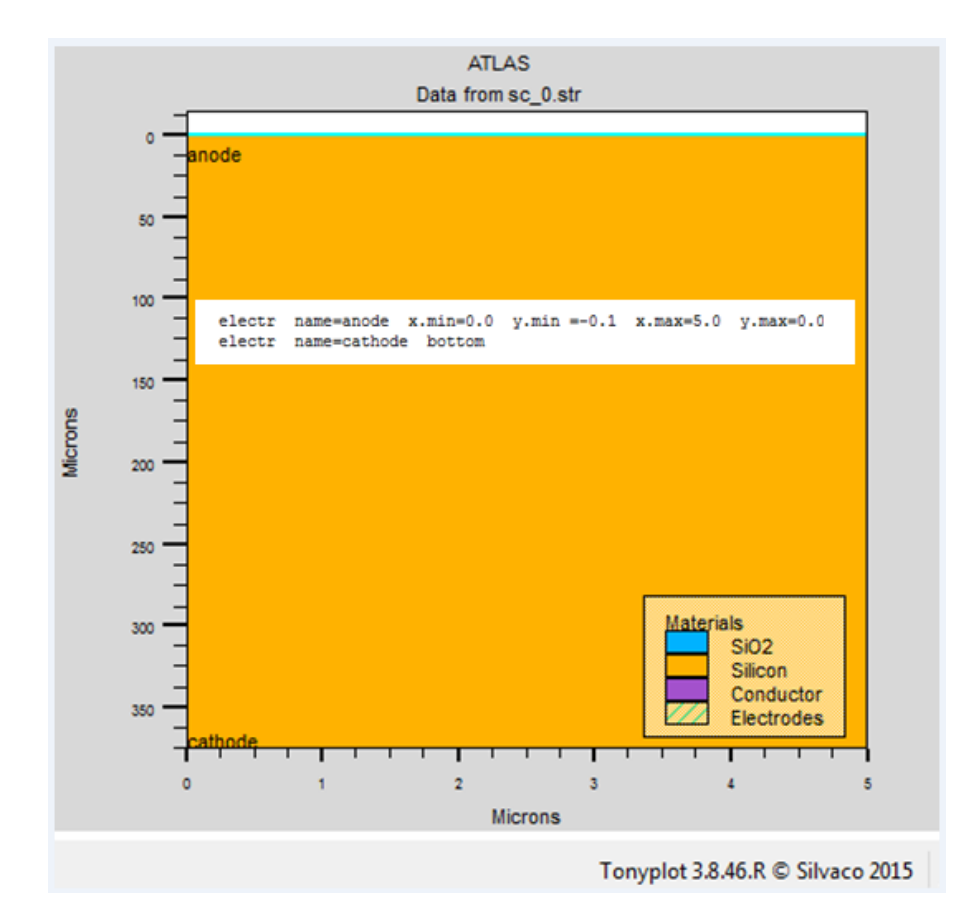

FIG.  $3.5$  – Spécification des électrodes

## Spécification de Dopage

Un autre aspect pour la spécification de la structure qui doit être défini est le dopage. Le format de la déclaration de dopage dans  $\kappa$  Atlas  $\gg$  se fait avec l'instruction :

Doping region=<value> <distribution> Cconcentration=value <type>

Toujours dans notre exemple (figure 3.6), un dopage pour la région 2 avec une distribution uniforme de type n et d'une concentration de  $16/cm^3$  est donné par :

doping region=2 uniform conc =1e16 n.type

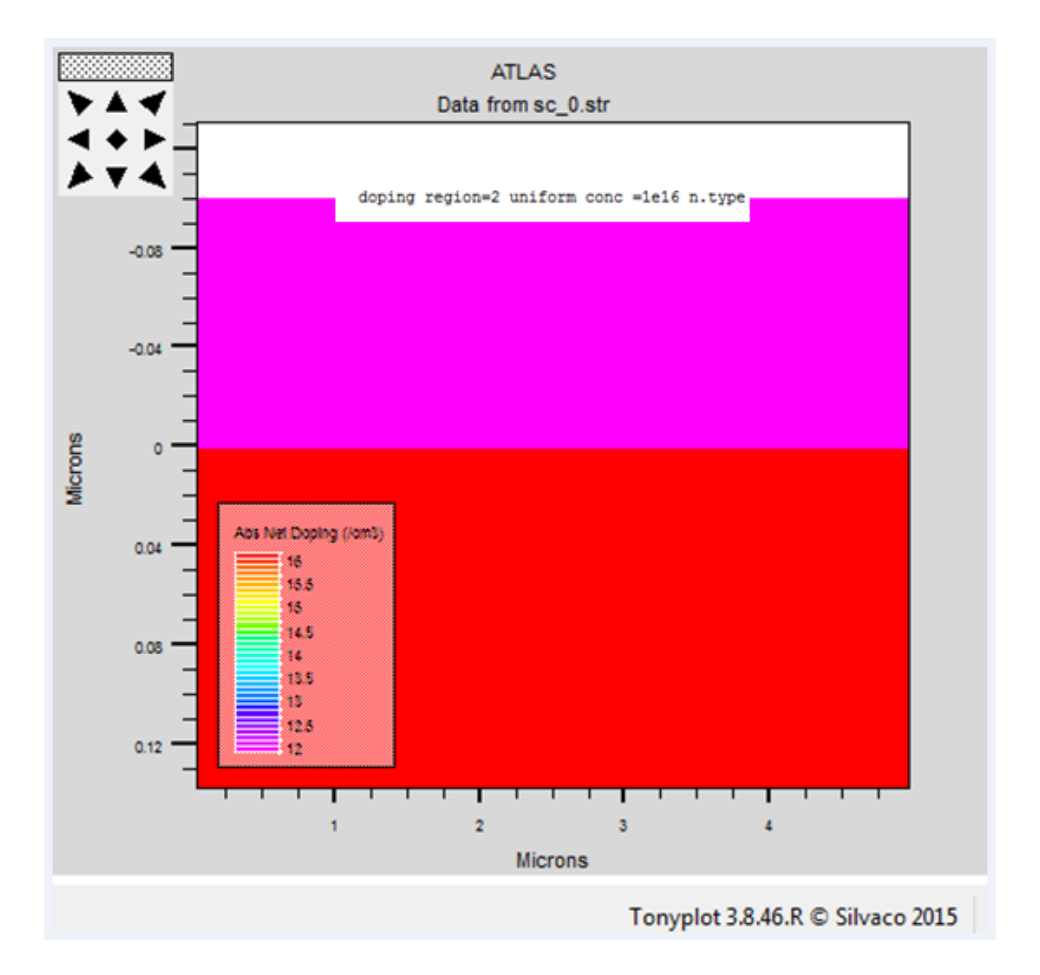

FIG.  $3.6$  – Spécification de dopage

## Spécifications des modèles et matériels

Après la spécification du maillage et du dopage, on peut facilement modifier les caractéristiques des matériaux utilisés (électrodes, substrat) et changer leurs parameters qu'ATLAS les prend par défaut et définir notre choix du modèle physique qui sera utilisé pendant la simulation.

Ces actions sont accomplies par les instructions suivantes : CONTACT, MATERIAL et MODELS.

## Spécification des propriétés d'interface

La déclaration d'interface est utilisée pour définir la vitesse de densité de charge d'interface et la recombinaison de surface aux interfaces entre les semi-conducteurs et les isolants. Dans notre cas la déclaration est faite par l'instruction :

interface qf= 5e12

## La spécification du matériel

Les matériaux sont classés selon leurs propriétés physiques telque : la conductivité (conducteurs, semi-conducteurs, isolants), l'affinité électronique, l'énergie du gap, la mobilité, la densité des porteurs, la vitesse de saturation,

## La spécification du contact

Sous ATLAS, une Èlectrode en contact avec un semi-coducteur par dÈfaut est un contact ohmique. Si une fonction de travail (*workfunction*) est définie, le contact est considéré comme un contact Schottky. La déclaration de contact est utilisé pour spécifier le travail d'extraction de métal d'une ou plusieurs électrodes. La déclaration de contact peut être utilisé pour spécifier la barrière et dipôle de l'abaissement de la hauteur de barrière Schottky.

Dans le cadre de notre travail on utilise une fonction de travail de  $4.8 \, eV$  qui représente l'Or (Au). Linstruction et donnée par :

contact name=anode workf=4:8 surf.rec E.tunnel h. tunnel barrier

## La spécification du modèle

Les modèles physiques peuvent être regroupés en cinq catégories : la mobilité, la recombinaison, statistiques porteures, ionisation par impact et tunnels. Tous les modèles physiques sont spécifiés par les deux instructions MODELS et IMPACT. Les models présents sur nos programmes sont :

**FERMI** : (Statistique de Fermi-Dirac)utilisée quand la concentration des porteurs est réduite dans les régions fortement dopées

AUGER : Important à des densités de courant élevées.

CCSMOB : Important lorsque la concentration porteurs est très élevé.

FLDMOB valide pour le Si et le GaAs à  $300K$  il est utilisé quand la dépendance de la mobilité du champ électrique

CONSRH : Utilisé quand la concentration dépend de la durée de vie des porteurs.

**SRH** : Devrait être utilisé dans la plupart des simulations.

 $\text{UST}(\text{Universal Schottky Tunneling})$ : le courant d'effet tunnel est représenté par le taux de localisation tunnel près du contact Schottky.

D'autre modèles peuvent êtres utilisés comme CONMOB et ARORA ...etc.

## Spécification des méthodes numériques de calcul

Après la spécification complète de la structure (géométrie et physique) ATLAS commence à résoudre un système d'équations (équations de continuité, équation de Poisson) pour calculer les courants, les capacités et les potentiels.

Plusieurs méthodes numériques peuvent être utilisées pour le calcul des solutions aux problèmes de dispositifs à semi-conducteurs, comme : méthode de Gummel, méthode de Newton et méthode de blocs.

Notre travail de simulation est basé sur la méthode de Newton.

## La méthode de Newton

La méthode de Newton est une procédure couplé qui résout les équations simultanément, on écrit les équations sous la forme résiduelle :

Au début et en partant avec des valeurs initiales, les corrections sont calculées par le système jacobien.

En général la méthode de Gummel est préférée à une polarisation faible, à cause de sa rapidité de convergence avec moins d'itérations dans le calcul. A forte polarisation la méthode la plus utilisée est la méthode de Newton même pour les faibles polarisations.

## Spécification de solution

Dans le cas d'un courant continu (DC), et si le pas est  $0.03V$ , la valeur initiale de la tension est $-4.0V$  et la valeur finale est  $4V$ , l'instruction qui permet de trouver les solutions (courant-tension) est donnée par :

solve name= anode vanode= $-4.0$  vstep= $0.03$  vfinal= $4.0$ 

## Spécification de log, load et save

Les déclarations de log (qui ne signifie pas le logarithme) sont utilisées pour enregistrer la sortie d'éxécution dans des fichiers séparés.

Pour visualiser le fichier de donnés ainsi enregistrés, l'instruction Tonyplot, est très bien adaptée pour ce log, l'instruction pour l'enregistrement est :

 $log\ outf=yaz12\ 01.log$ 

L'affichage des résultats se fait avec Tonyplot, et pour les afficher on utilise les instructions suivantes :

**tonyplot** -overlay yaz12  $01 \log$  -set

outf=  $yaz12$  01.log

extract init infile  $=$ "yaz12 01.log"

extract name ="iv2bT curve" curve(v."anode",i."anode")outfile="iv2bT.dat"

et pour finir notre programme on utilise quit. Les résultats obtenus seront affichés immédiatement sous Tonyplot.

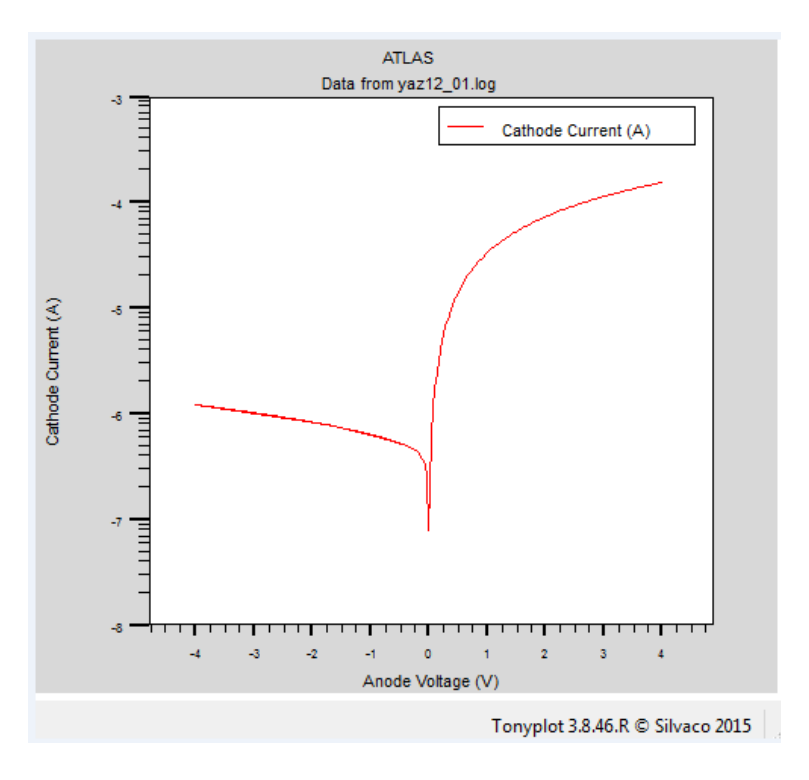

FIG. 3.7 – Caractéristiques  $I - V$  avec Tonyplot

#### Prtie II : résultats et interprétation  $3.2$

Nous présenterons dans cette partie notre travail de simulation basé en particulier sur l'étude des propriétés électriques courant-tension (I-V) de la structure  $Au/S$  in. Cette diode schottky a été l'objet de recherche pendant de nombreuses années, vû ses multiples avantages dues aux propriétés de l'Au comme métal noble et aussi à celle du Silicium qui est toujours le semiconducteur le plus utilisé. En fait l'étude des propriétés électriques de la structure MS  $(Au/Sin)$ a été faite en fonction de plusieurs paramètres, à savoir, l'effet de la température, l'effet de la concentration du substrat et enfin l'effet de la couche de l'isolant, le  $SiO<sub>2</sub>$  dans notre cas. Les résultats ainsi obtenus ont été comparés avec des résultats expérimentaux.

Nous avons développé un programme basé sur toutes les parties déjà décrites dans la première partie de ce même chapitre. Pour obtenir de bons résultats convergeant avec la théorie et l'expérience on change simultanément quelques paramètres tels que le mesh, la concentration et les modèles.

### $3.2.1$ Caractéristiques courant-tension de l' $Au/Sin$  à température ambiante

La figure 3.8 représente la variation du courant  $I$  en fonction de la tension  $V$  à l'échelle linéaire, à une température  $300K$  avec un dopage de concentration de l'ordre de  $10^{16}cm^{-3}$ .

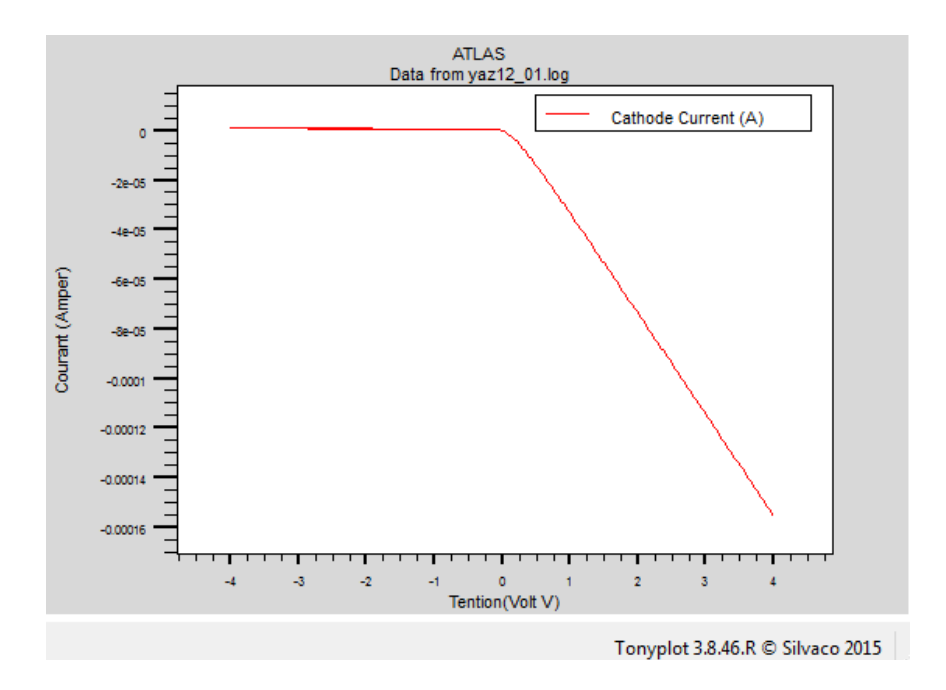

FIG. 3.8 – Caractéristique courant-tension  $(I - V)$  pour un contact  $Au/n - Si$  à 300K avec une concentration de 1e16cm<sup>-3</sup>(échelle linéaire).

Nous constatons donc d'après l'allure de la courbe, en polarisation directe une croissance exponentielle en valeur absolue du courant avec la tension appliquée.

A l'échelle semi-logarithmique, cette caractéristique a une allure linéaire pour les basses tensions entre  $(0 \text{ et } 0.2V)$  (Figure 3.9) mais dévie considérablement de la linéarité au dela de 0.2 à cause de l'effet de la résistance série et/ou aux états d'interface.

#### 3.2.2 L'effet de la concentration du dopage du silicium

Dans la figure 3.10 nous avons varié la concentration (c) de  $10^{15}$ ,  $10^{16}$  et  $10^{17}$ cm<sup>-3</sup>. cette variation correspond aux valeurs expérimentales du dopage du silicium.

Nous constations que le courant en polarisation directe augmente avec l'augmentation de la concentration du dopage du silicium, en fait dans le cas d'un fort dopage les porteurs de charge franchissent directement la barrière de potentiel c'est l'effet tunnel déjà expliqué au chapitre 1. De même pour la polarisation inverse sauf que le courant inverse évolue peu avec l'augmentation de la concentration.

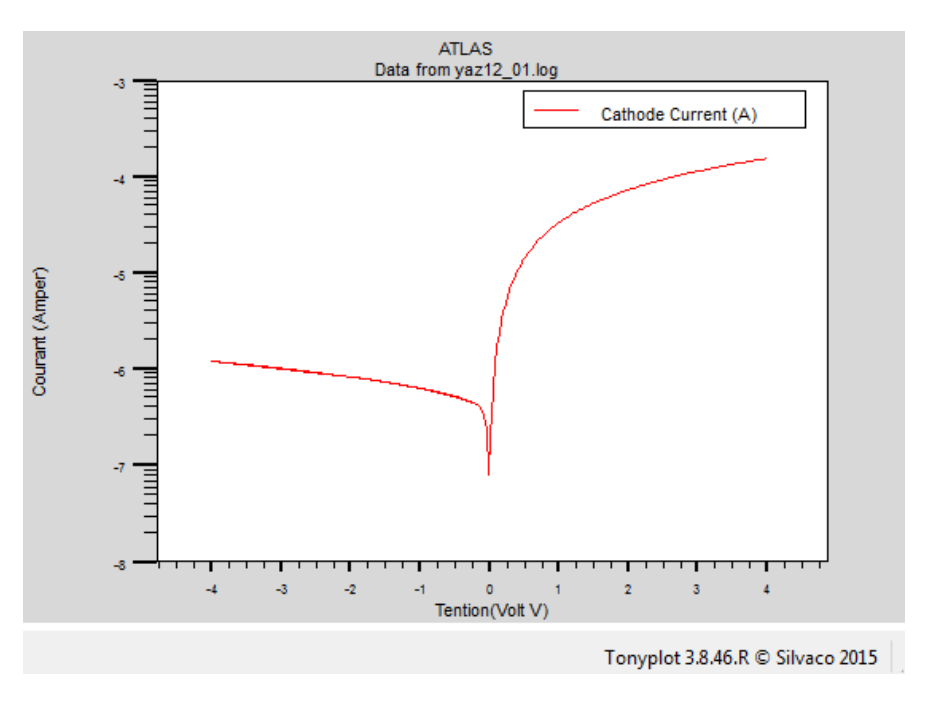

FIG. 3.9 – Caractéristique **courant-tension**  $(I - V)$  pour un contact  $Au/n - Si$  à 300K avec une concentration de  $10^{16}$ cm<sup>-3</sup> (échelle semi-logarithmique).

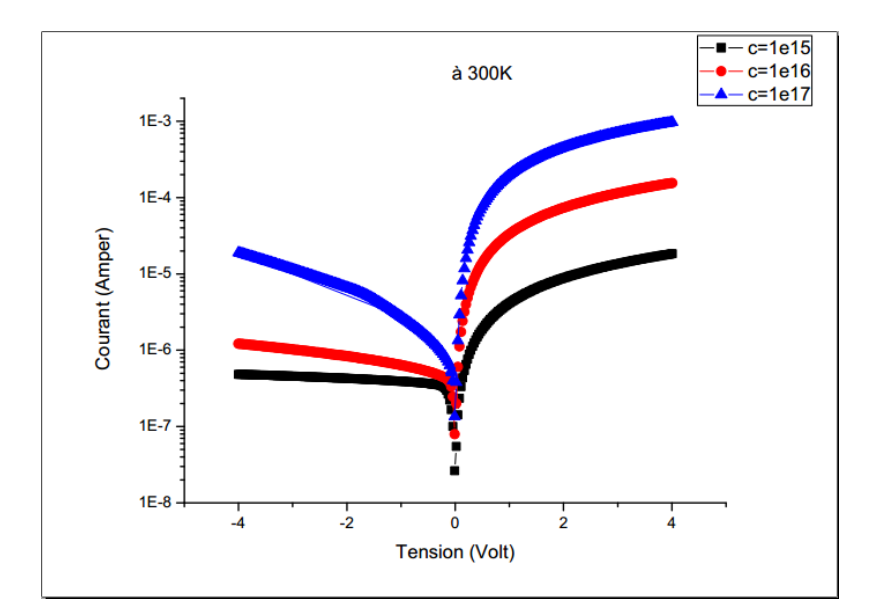

FIG. 3.10 – Caractéristiques courant-tension  $(I - V)$  du contact  $Au/n - Si$  simulées pour différentes concentrations à  $300K$ .

## 3.2.3 Effet de la température

Le courant augmente avec la température (figure  $3.11$ ). Les résultats ont été simulés avec deux températures différentes à savoir  $300$  et  $400K$ , tout en fixant les autres paramètres tel que la concentration à  $10^{16}$ cm<sup>-3</sup>.

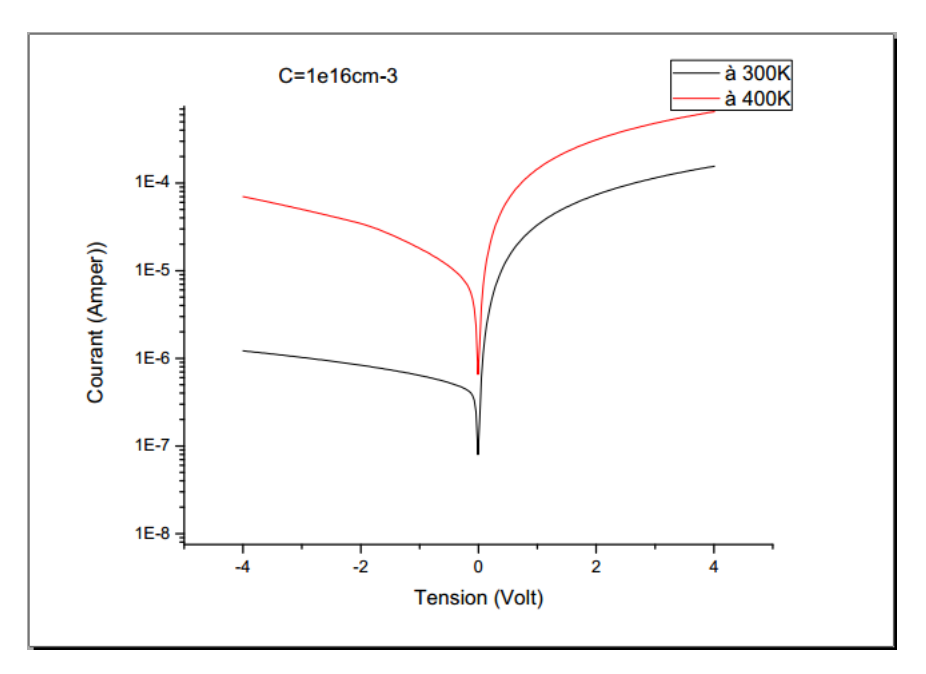

FIG. 3.11 – Caractéristique courant-tension  $(I - V)$  pour un contact  $Au/n - Si$  à 300 et 400K:

Nous remarquons que l'effet de la température est remarquable sur la variation du courant surtout en polarisation inverse. Ce résultat confirme bien les mécanismes de transport déjà expliqués dans le chapitre 1. En fait lorsque la température augmente la concentration de porteurs de charges augmente due à la rupture des liaisons ce qui nous conduit au phénomène de la recombinaison.

## **3.2.4** Effet de la couche d'isolant : structure  $Au/\text{Si }O_2/\text{Si }n$

Pour comprendre l'effet de la couche d'interface, nous comparons dans la figure 3.12 la structure  $Au/\sin$  avec et sans le  $Si O_2$  à température égale à 400K.

La courbe de la structure MIS est au dessous de celle de la structure MS. En fait la couche d'isolant à pour but d'augmenter la hauteur de la barrière  $\phi_B$ , ce qui minimise le courant inverse, de diminuer la dispersion de la température ainsi que le courant de fuite et de réduire les défauts d'interface qui pourraient dégrader les caractéristiques de la diode.

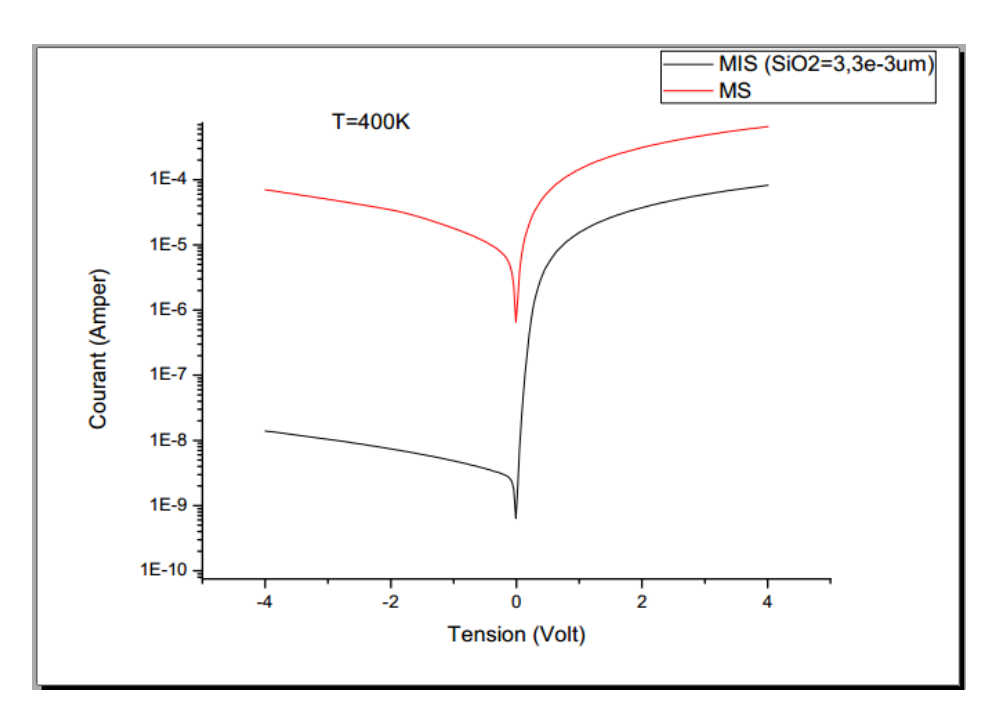

FIG. 3.12 – Comparaison des caractéristiques  $(I - V)$  de la structure  $Au/\sin n$  avec et sans la couche de Si $O_2$  à température 400K.

### Comparaison des résultats de simulation avec les résultats ex-3.2.5 périmentaux

En fin on compare la structure MS à  $300K$  simulée (figure 3.13 (a)) avec le travail expérimental de Gögçen[2] présenté dans la figure 3.13 (b).<br>Nous remarquons la convergence des deux résultats d'où la validité de notre travail de simulation.

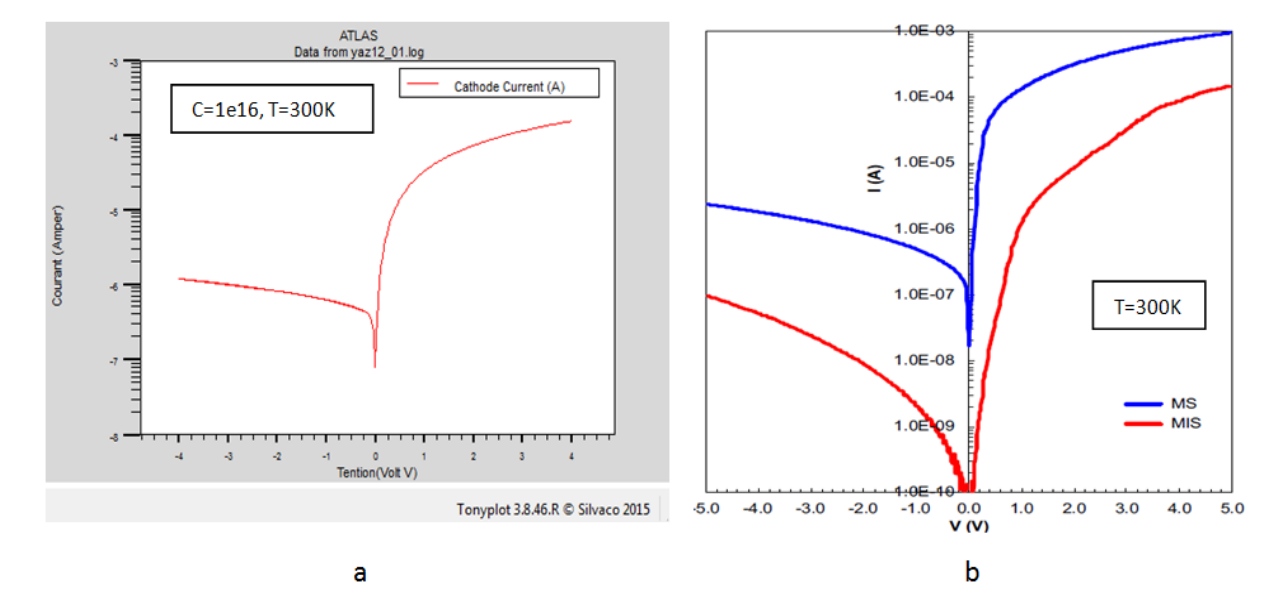

FIG.  $3.13 - (a)$  Résultats de simulation, (b) résultats expérimentaux [2]

## Conclusion

Les composants électroniques à base des jonctions, telles que les diodes de Schottky, les circuits intégrés et les cellules photovoltaïques, connaissent une grande focalisation scientifique et technique dans les dernières années, car elles présentent un grand intérêt économique, énergétique et environnemental.

La structure traitée dans notre travail est la diode Schottky d'or réalisée sur un substrat Silicium type n. En effet, les contacts sur le Si ont d'une part un intérêt technologique pour la réalisation de dispositifs électroniques rapides et d'autre part jouent un rôle dans la compréhension physique des phénomènes gouvernant la caractéristique courant-tension.

Le fonctionnement de ce composant est décrit généralement par la caractéristique couranttension qui permet de donner des informations sur les mécanismes du transport électrique interne et sur les imperfections des étapes technologiques de fabrications (la structure).

Le logiciel Atlas-Silvaco nous a permis en premier lieu de présenter la géométrie de la structure à deux dimensions. En fait il est possible de distinguer l'emplacement des électrodes, les différentes régions (métal-isolant-sc) de la structure ainsi que le dopage de chacune d'elles.

En deuxième lieu et toujours sous environnement Silvaco nous avons simulé les caractéristiques courant-tension  $(I - V)$  de la diode de Schottky formée sur le Silicium de type n  $(n - Si)$ à des températures  $(300 - 400K)$  et de voir l'influence de la température sur l'évolution de la caractéristique.

Les caractéristiques courant-tension simulées sont en bon accord avec l'expérience.

Ces caractéristiques dépendent de plusieurs paramètres structurales telque le dopage, l'épaisseur de la couche interfaciale en plus de la température. La connaissance de ces paramètres, permet de comprendre et d'expliquer certains phénomènes électriques dans ces jonctions.

Nous avons conclu que la dépendance en température des caractéristiques  $(I - V)$  peut être expliquée avec succès sur la base du mécanisme thermoïonique et les models de recombinaison avec une distribution uniforme de la barrière de potential dans le cadre de notre travail. L'augmentation de la température fait augmenté le courant qui traverse la diode, surtout en polarization inverse.

L'introduction de la couche d'isolant permet de diminuer la hauteur de la barrière, le courant de fuite, les défauts d'interface qui pourraient dégrader les caractéristiques de la diode et en fin la dispersion de la température.

En termes de perspective, il serait très intéressant d'une part d'étudier les caractéristique courant-tension  $(I - V)$  dans les structures  $Au/n$  Si à haute température, tout en introduisant l'aspect quantique dans le mécanisme de transport du courant électrique dans ces composants électroniques pour la realisation de plusieurs composant comme les cellules photovoltaïques, et d'autre part, d'illuminer la structure à fin d'étudier l'effet de la lumière.

## Bibliographie

- [1] S. Zellag, Calcul par la méthode de MontéCarlo du rendement dans les détecteurs IR avec excitation des plasmons de surface, Université Ferhat Abbas, Setif, Algérie.
- [2] Gokcen, H.Altindal, M.Karaman, U.Aydemir, Physica, vol 21 num4123 (2011):
- [3] S. M. Sze, *Physics of Semiconductor Devices (second edition)*, A Wiley-Interscience publication, Canada (1981).
- [4] JeanPierre Colinge, physique des dispositifs semi-conducteurs, Institue for theoretical physics University of Bern  $(2010)$ .
- [5] Kamal. Zeghdar, Simulation des caracteristiques courant-tension a base díune diode Schottky en Phosphure d'indium InP, Universite Mohamed Khider, Biskra, Algerie  $(2014)$ .
- [6] S. Toumi. Etude des compsants éléctroniques (Céllules solaires, diode Scottky) en utilisant les algorithme génétique et le language VHDL AMS. Université Ferhat Abbas, Setif, Algérie, (2012).
- [7] S. M. Sze, Kwok K. Ng, Physics of Semiconductor Devices third edition, A Wiley-Interscience, Canada (2007).
- [8] Henry Mathieu, Hervé Fanet, *Physique des semiconducteurs et des composants electroniques*  $(edition 6)$ , DUNOD Paris  $(2007)$ .
- [9] Dieter K. Schroder, Semiconductor material and device characterization(Third edition);, Arizona State University, United States of America (2006):
- [10] Thierry Goudon, Vera Miljanovi C, and ChristianSchmeiser, Siam J. Appl.Math, Society for Industrial and Applied Mathematics, Vol.67, No.4, pp.  $1183 - 1201$  (2007).
- [11] Nadia Benahmed Benabdallah, Proprietes physiques des semi-conducteurs (Si monocristallin et  $Ge$ ) et Simulation des cellules solaires à base de Si et  $SiGe$ , Université Abou Bekr Belkaid-Tlémcén, Algerie (2006).
- [12] Abdelhakim Latreche, Non homogénieté dans les structures métal/semi-conducteurs, UniversitÈ Ferhat Abbas, SÈtif,Algerie (2012).
- [13] Malika MadniI, Réalisation des couches antirefléts dans les céllules solaire à couches minces, Université Abou Bekr Belkaid, Tlemcen, Algérie (2001).
- [14] url :  $http://www.googlellow.com/$
- [15] J- PONPON; Contribution à l'étude du redréssement au contact métal/semi-conducteur : annalyse des phénoménes d'évolution des diodes Schottky; Université Luis Pasteur de Strasbbourg-France (1979):
- [16] ATLAS Users Manual device simulationsoftware. SILVACO International,Santa Clara, (2004).